## **Adult Inpatient Assessment Data Standards Specification**

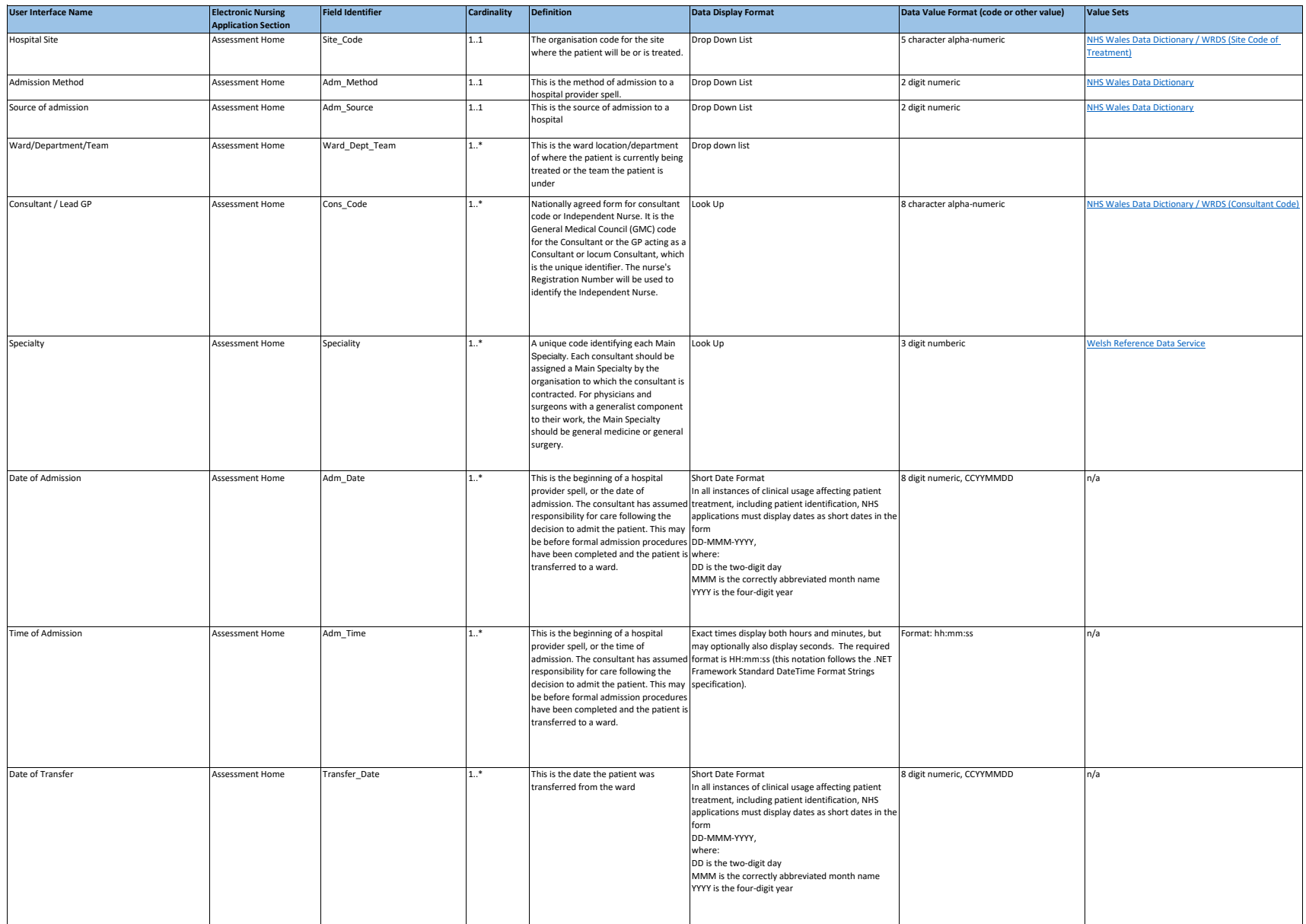

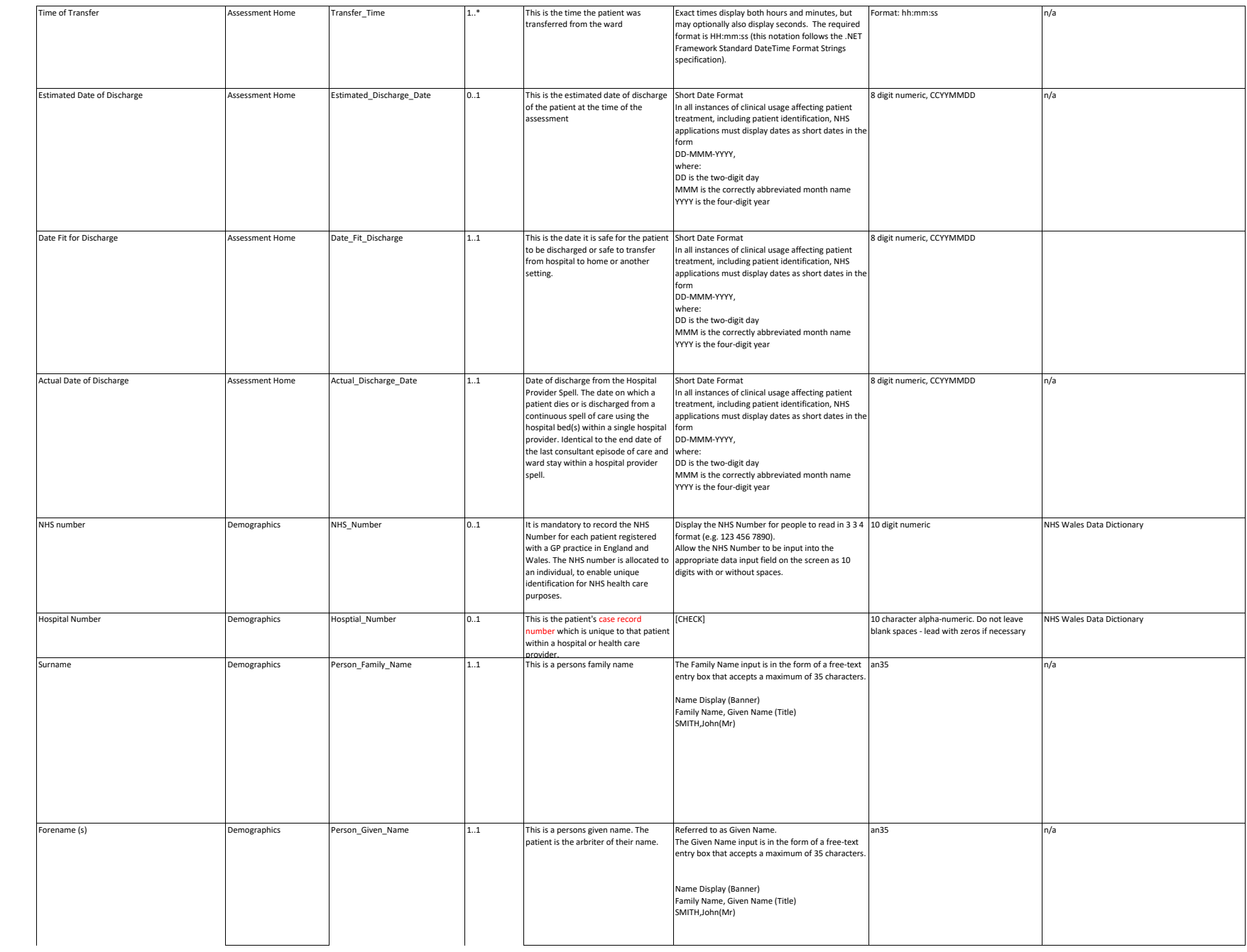

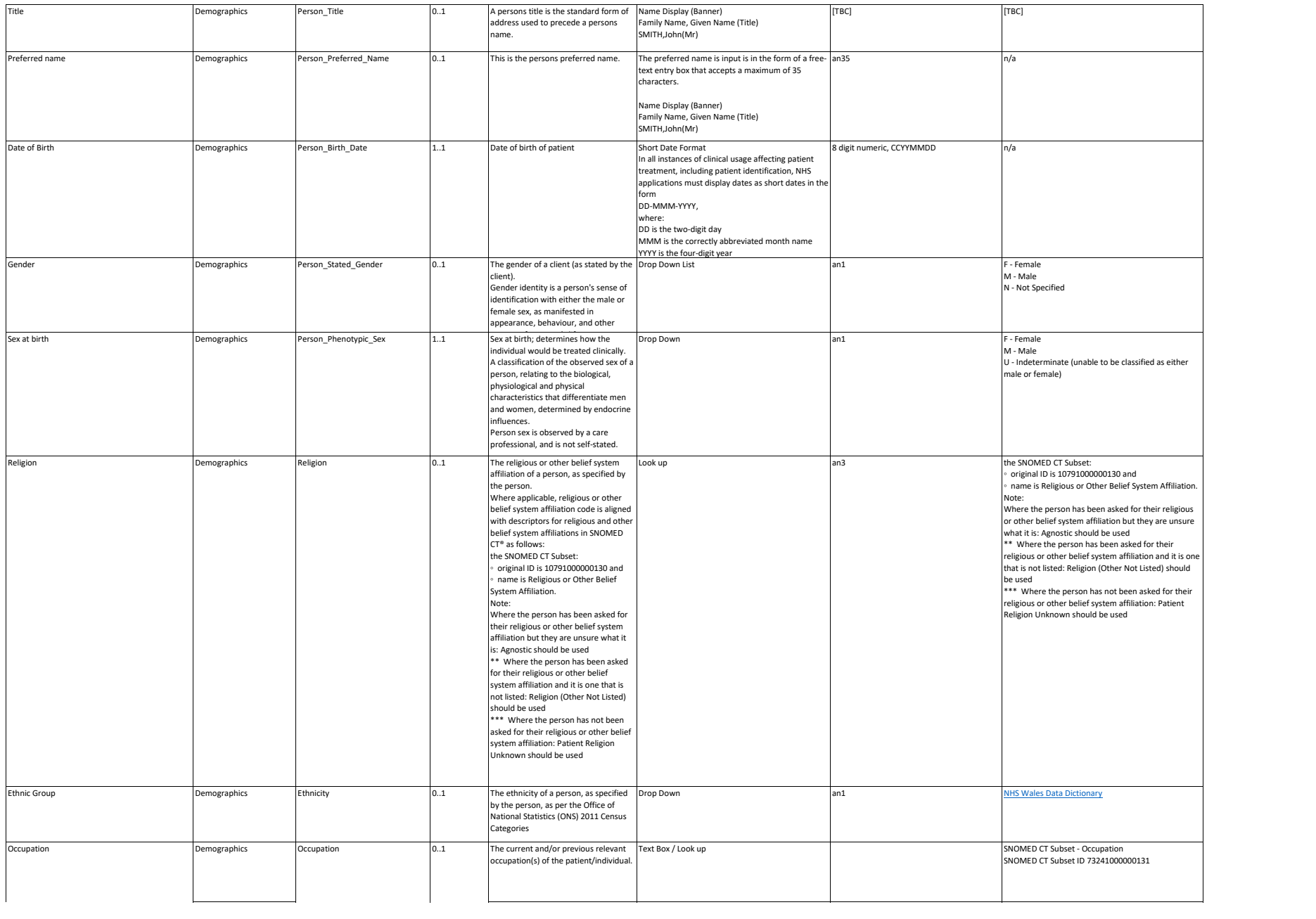

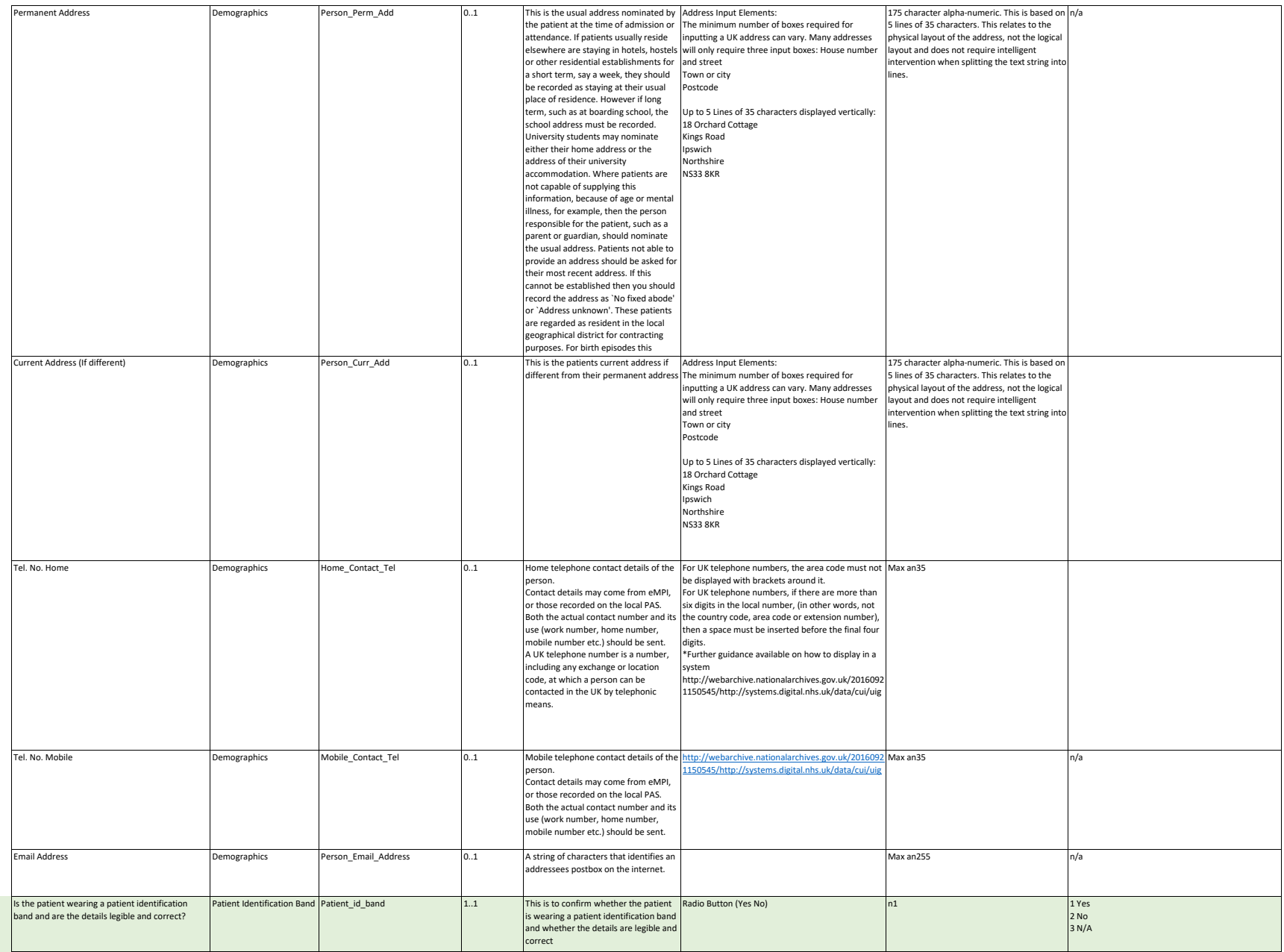

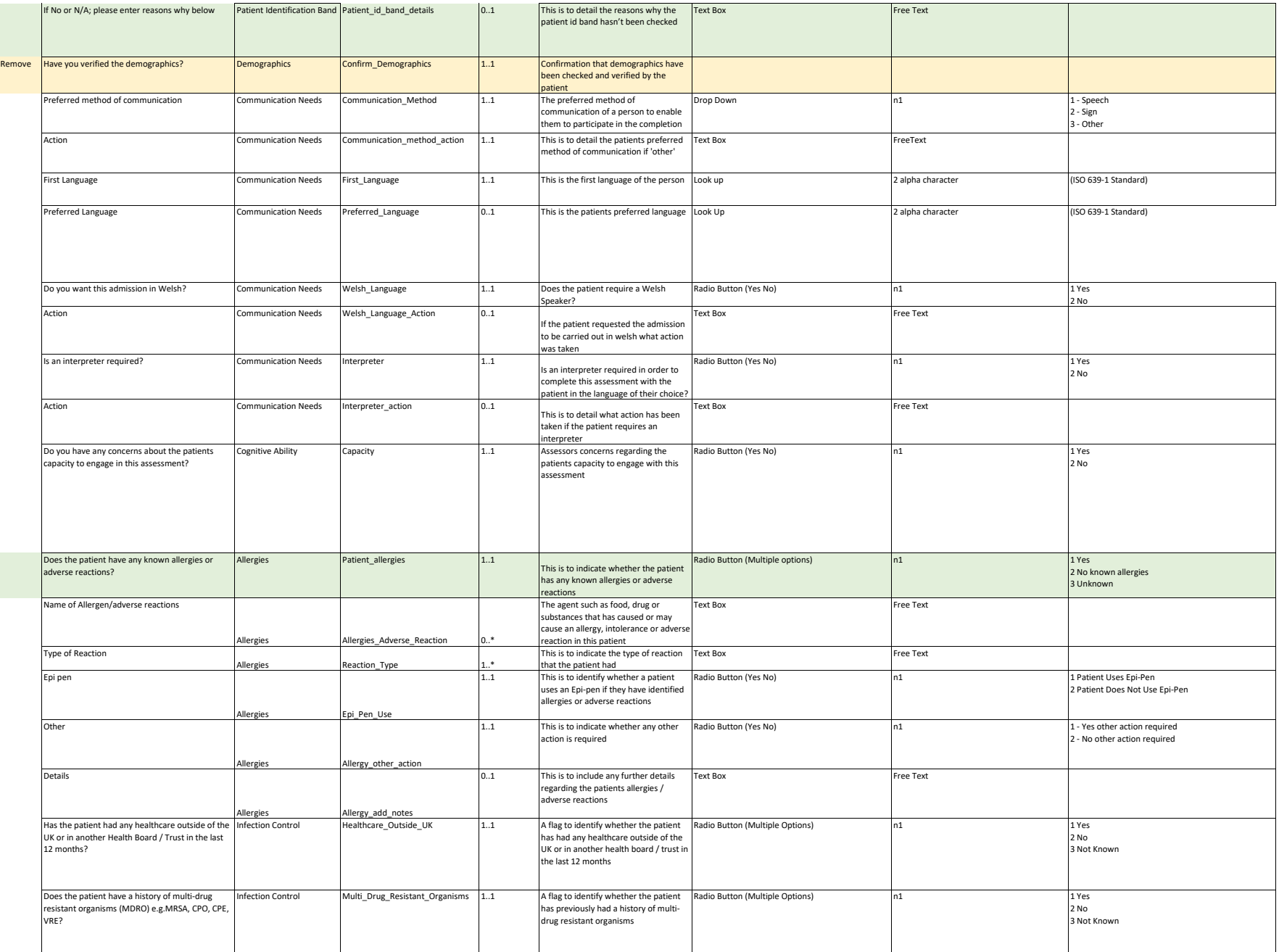

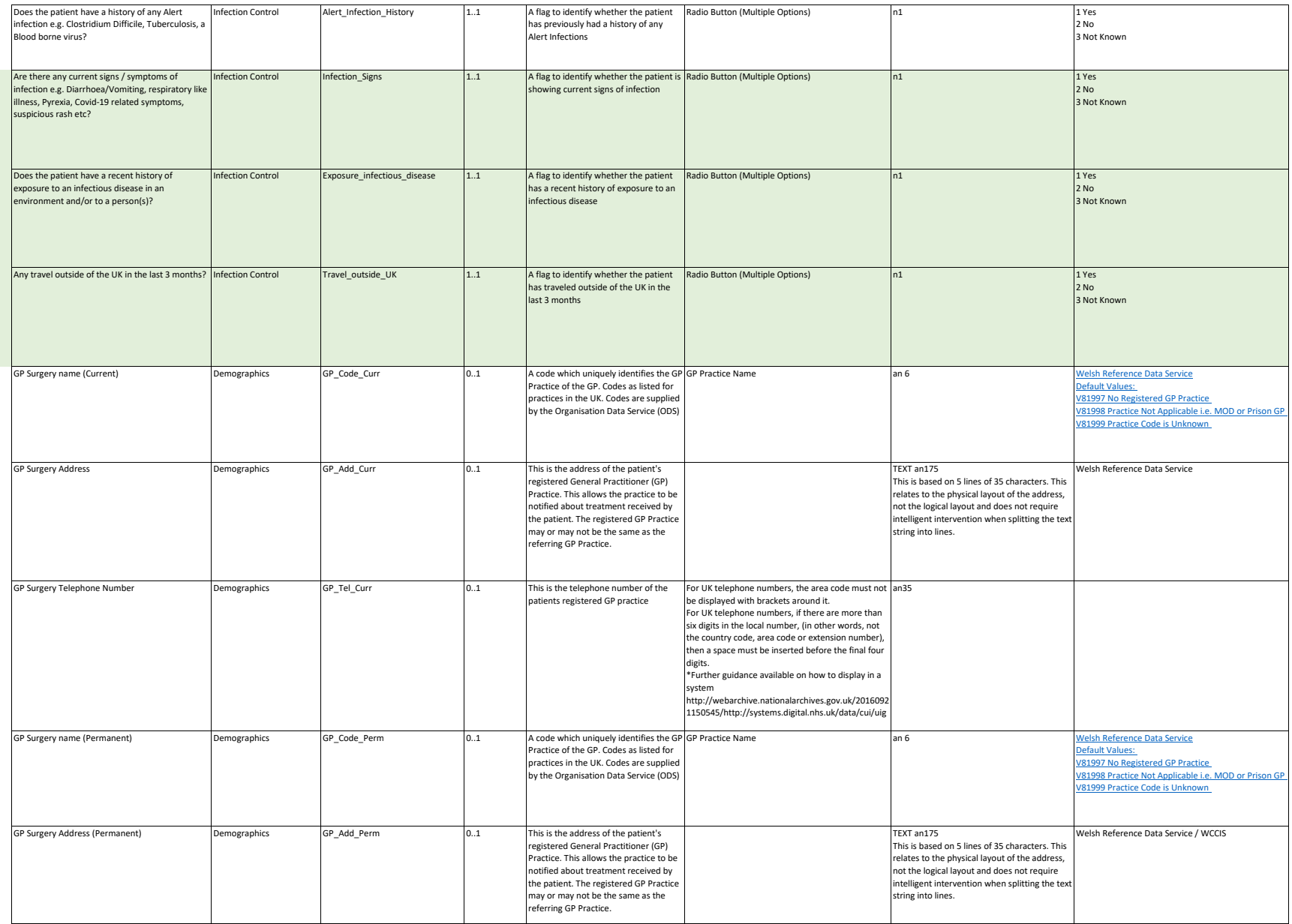

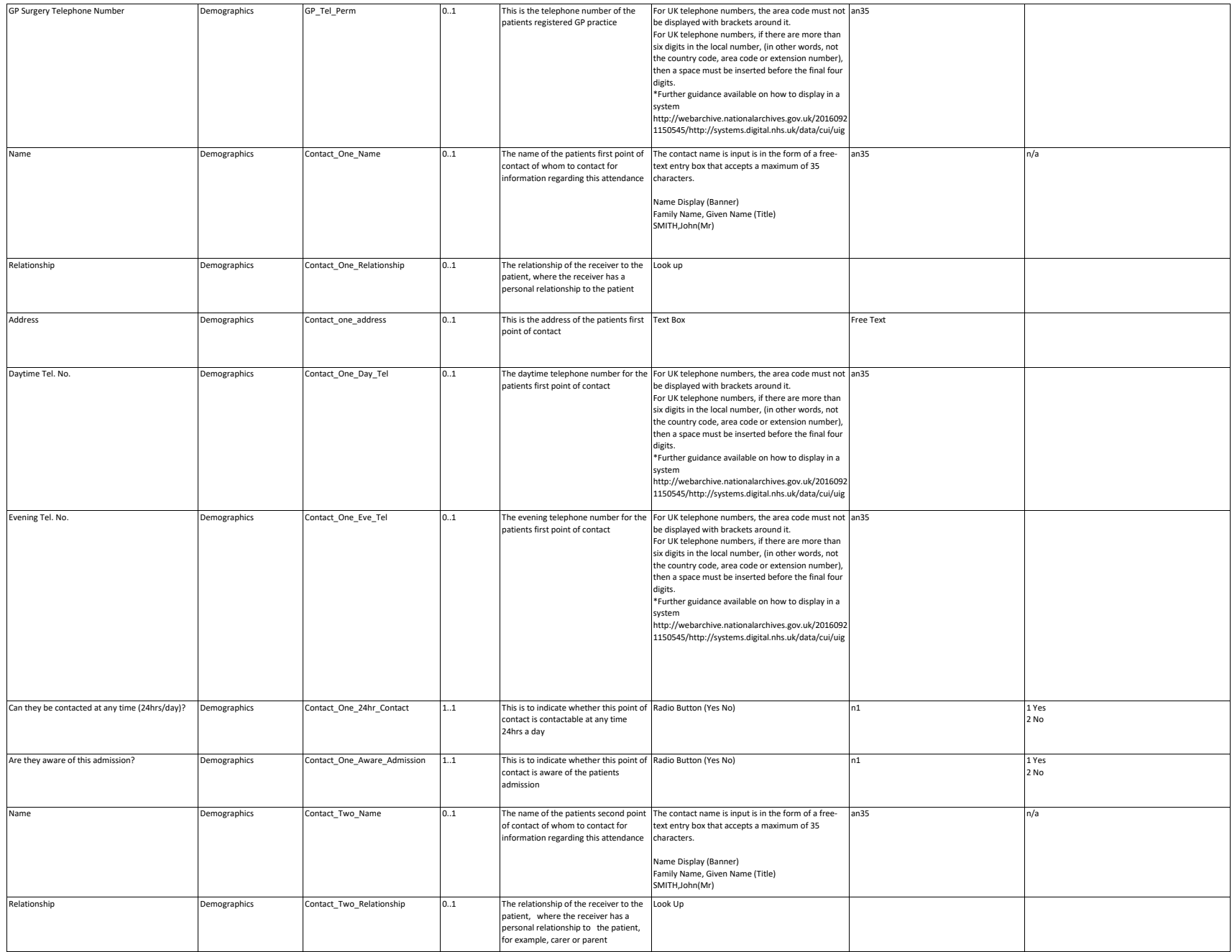

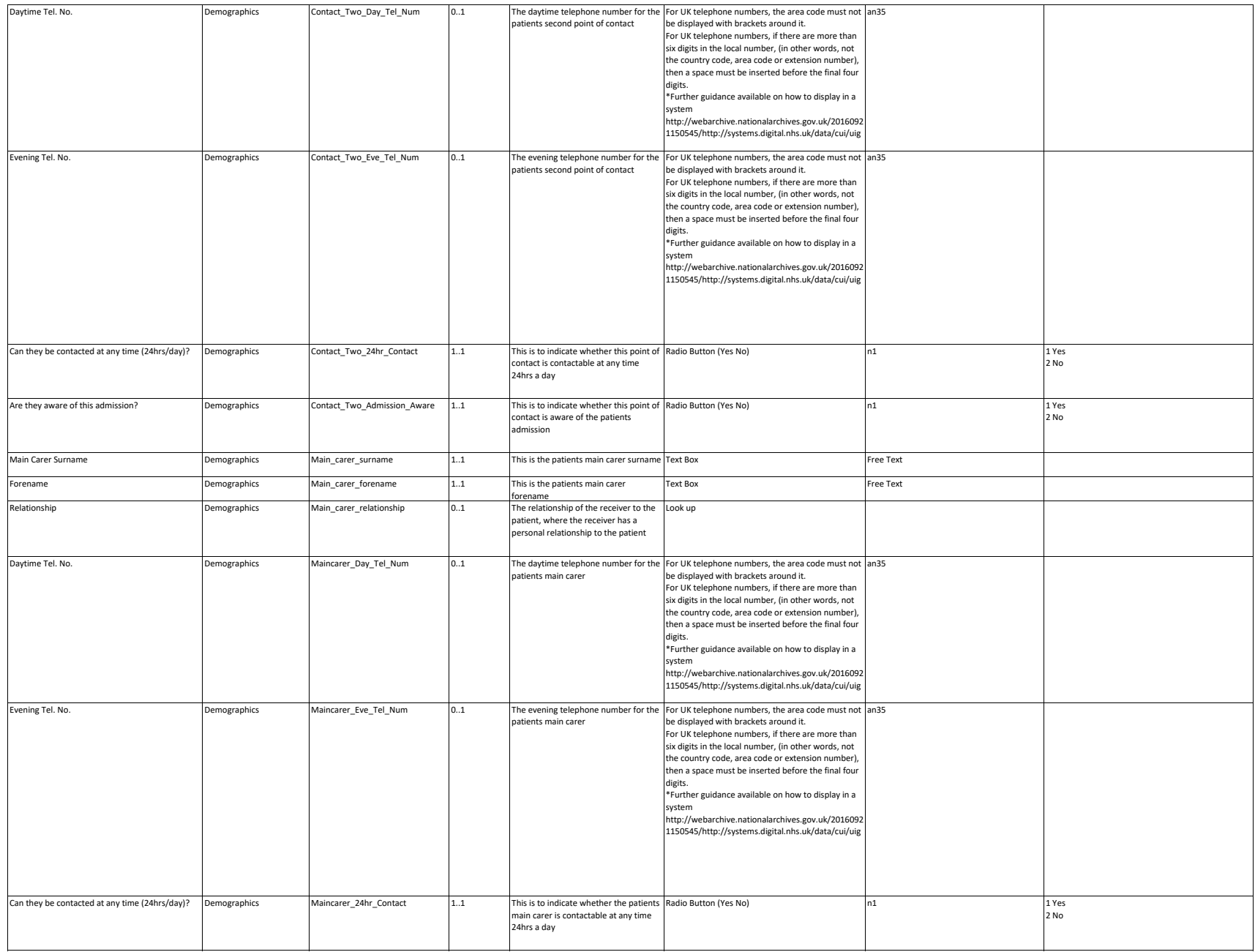

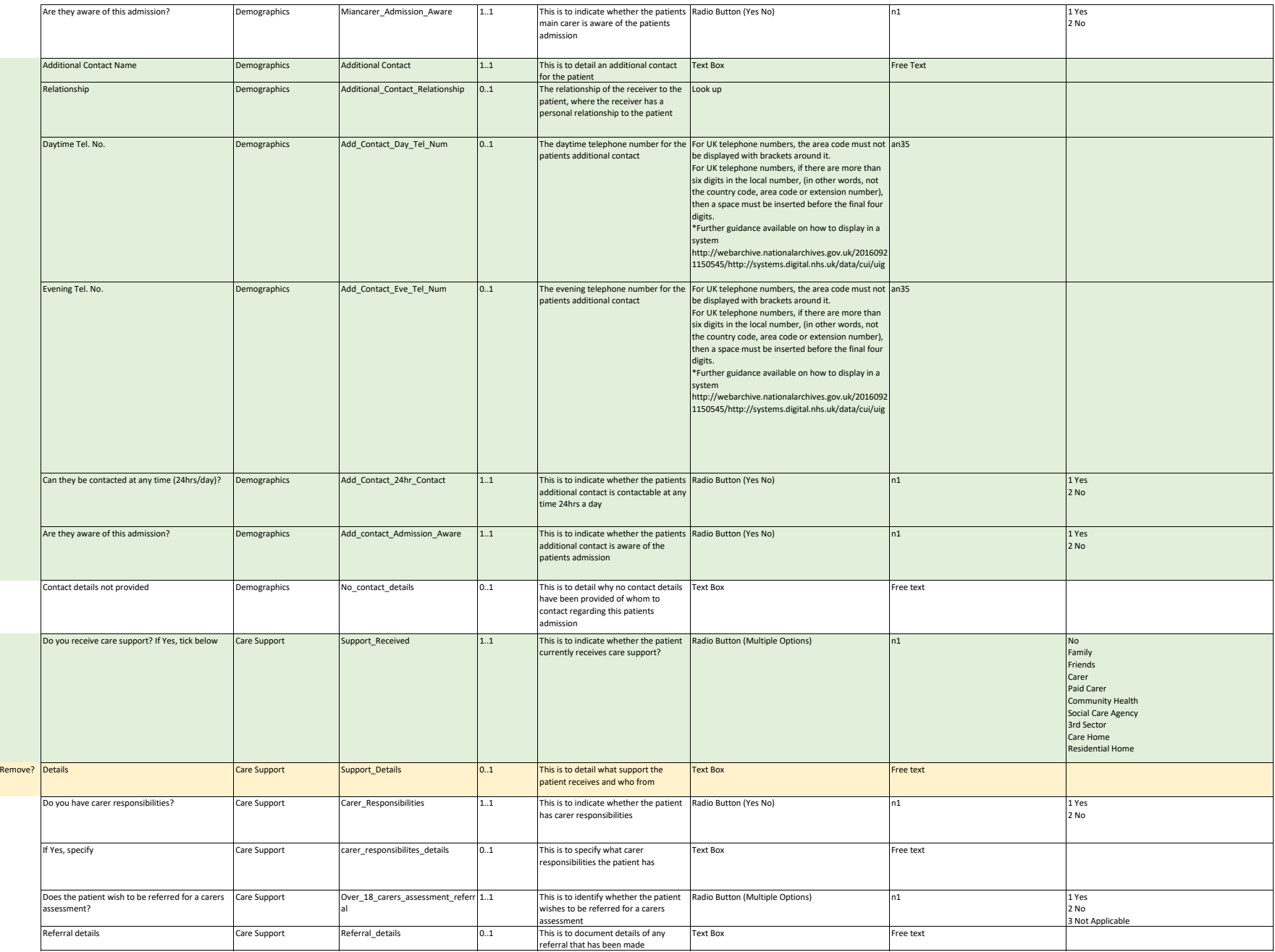

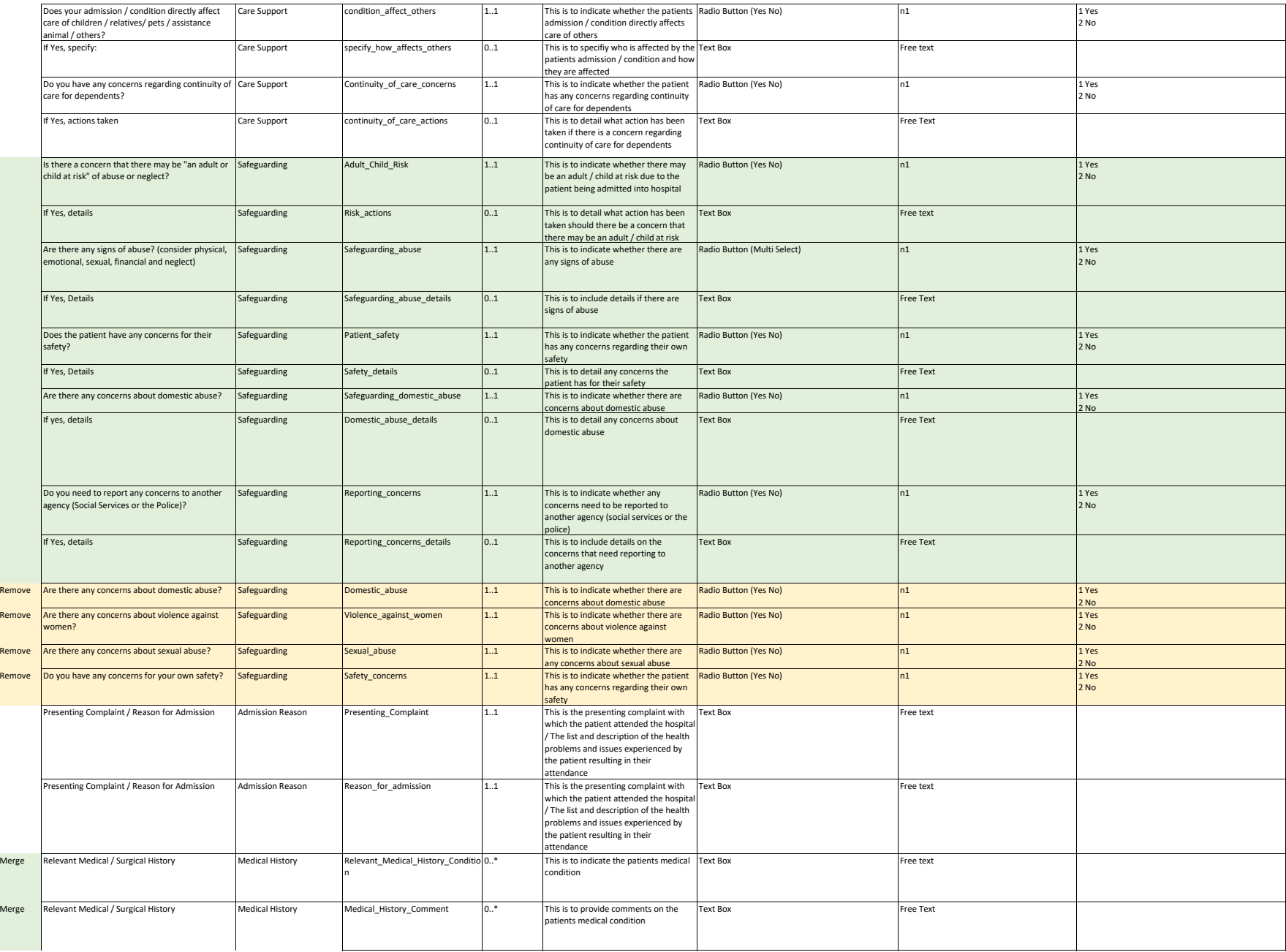

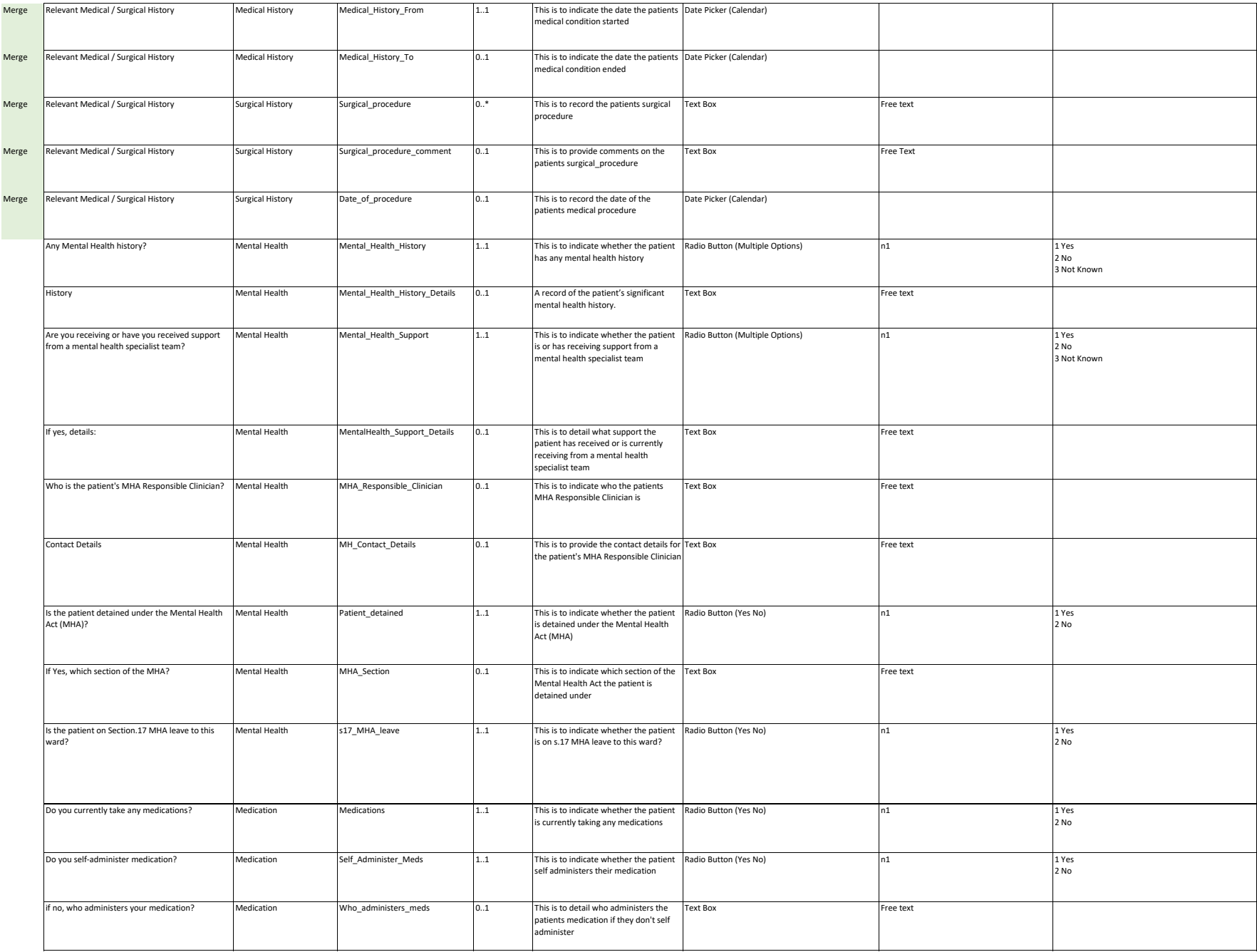

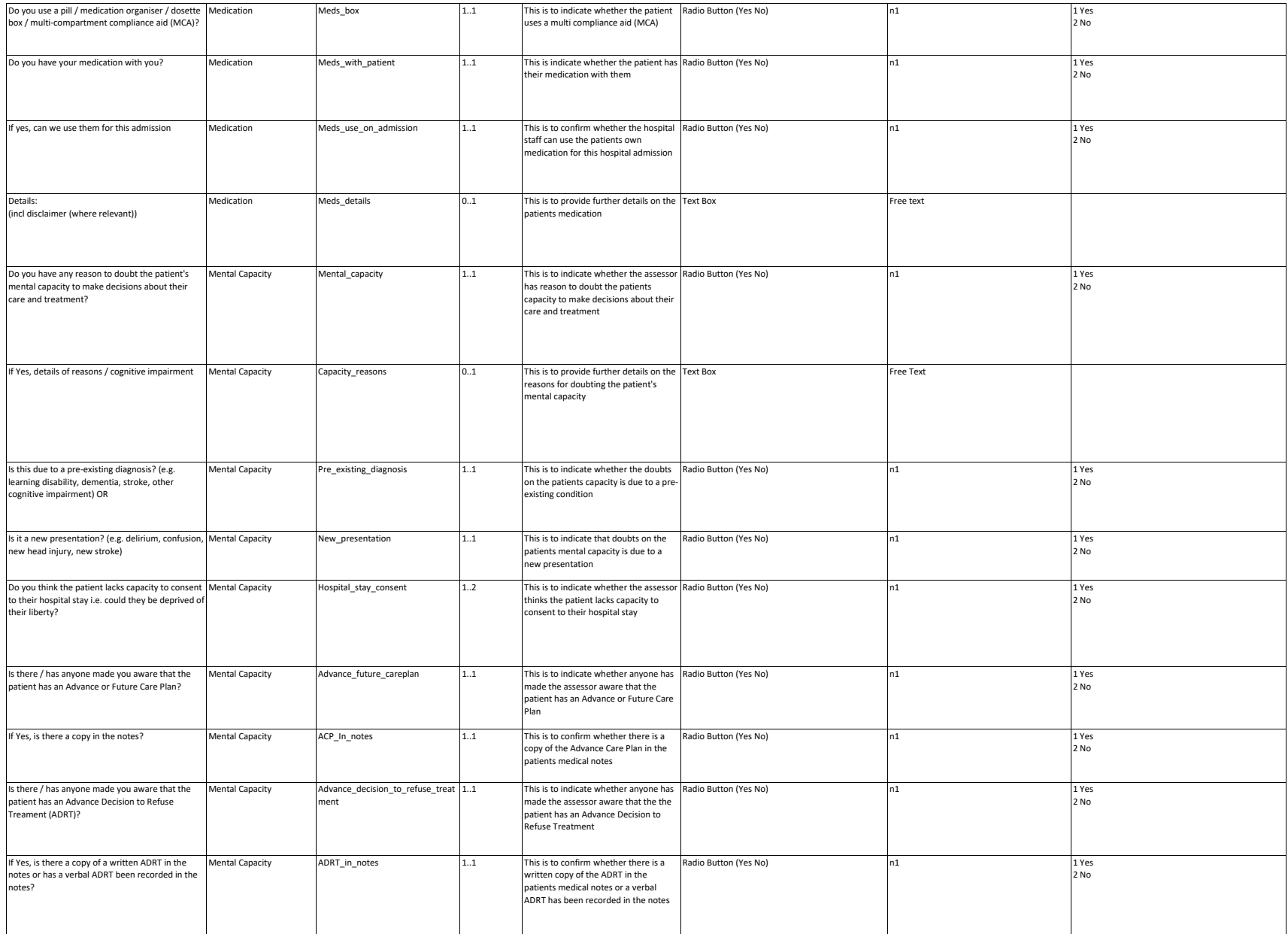

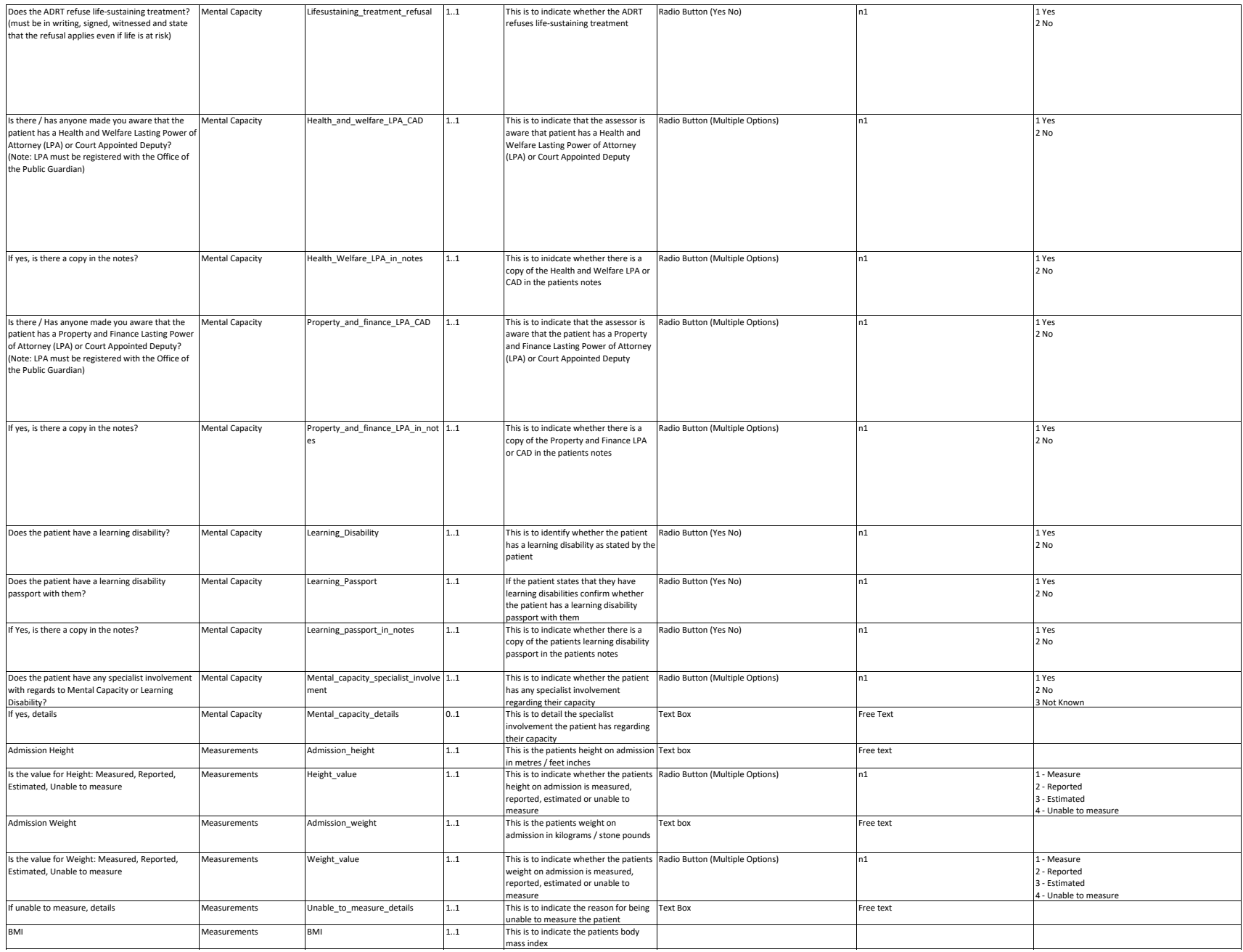

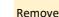

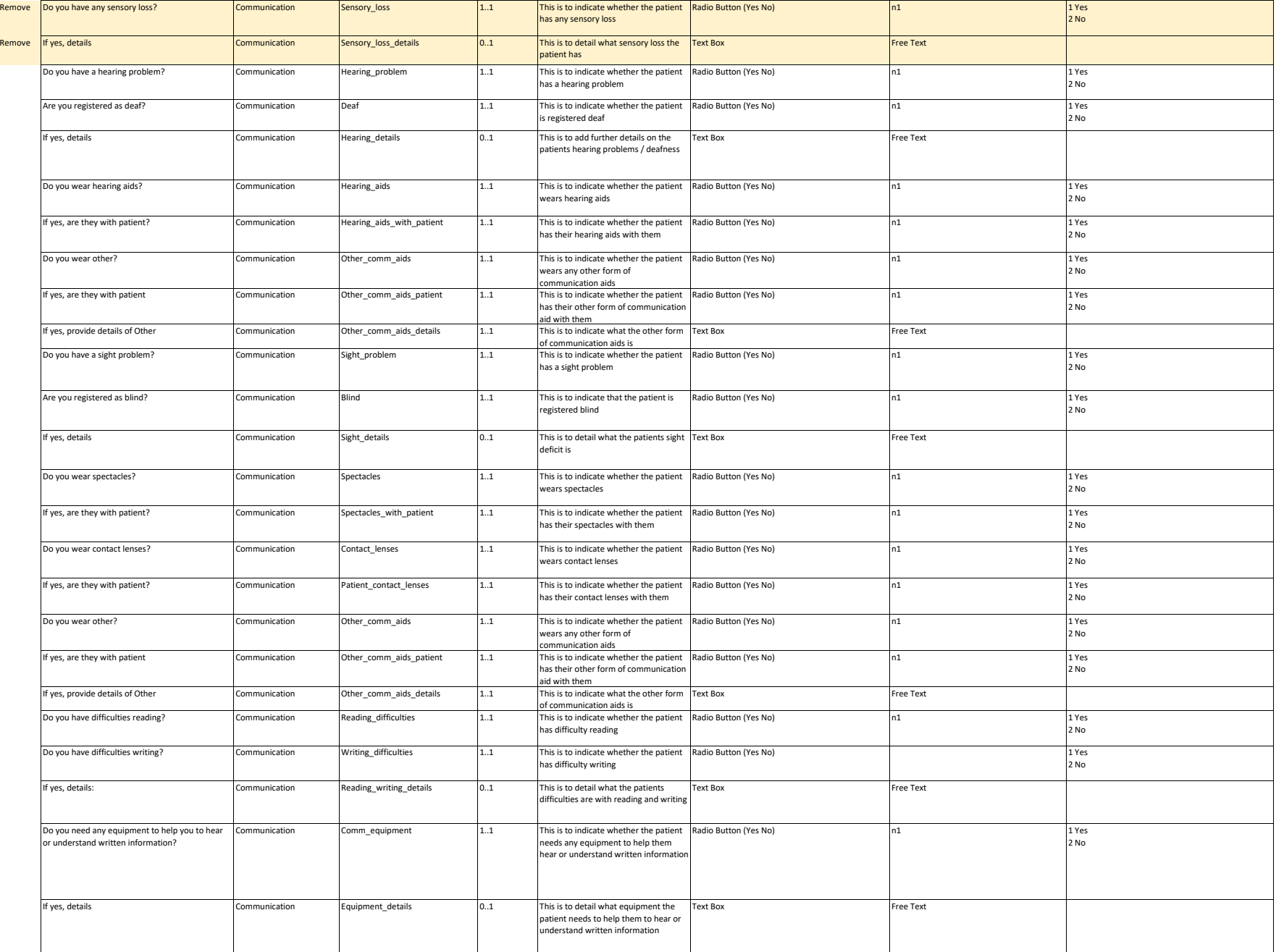

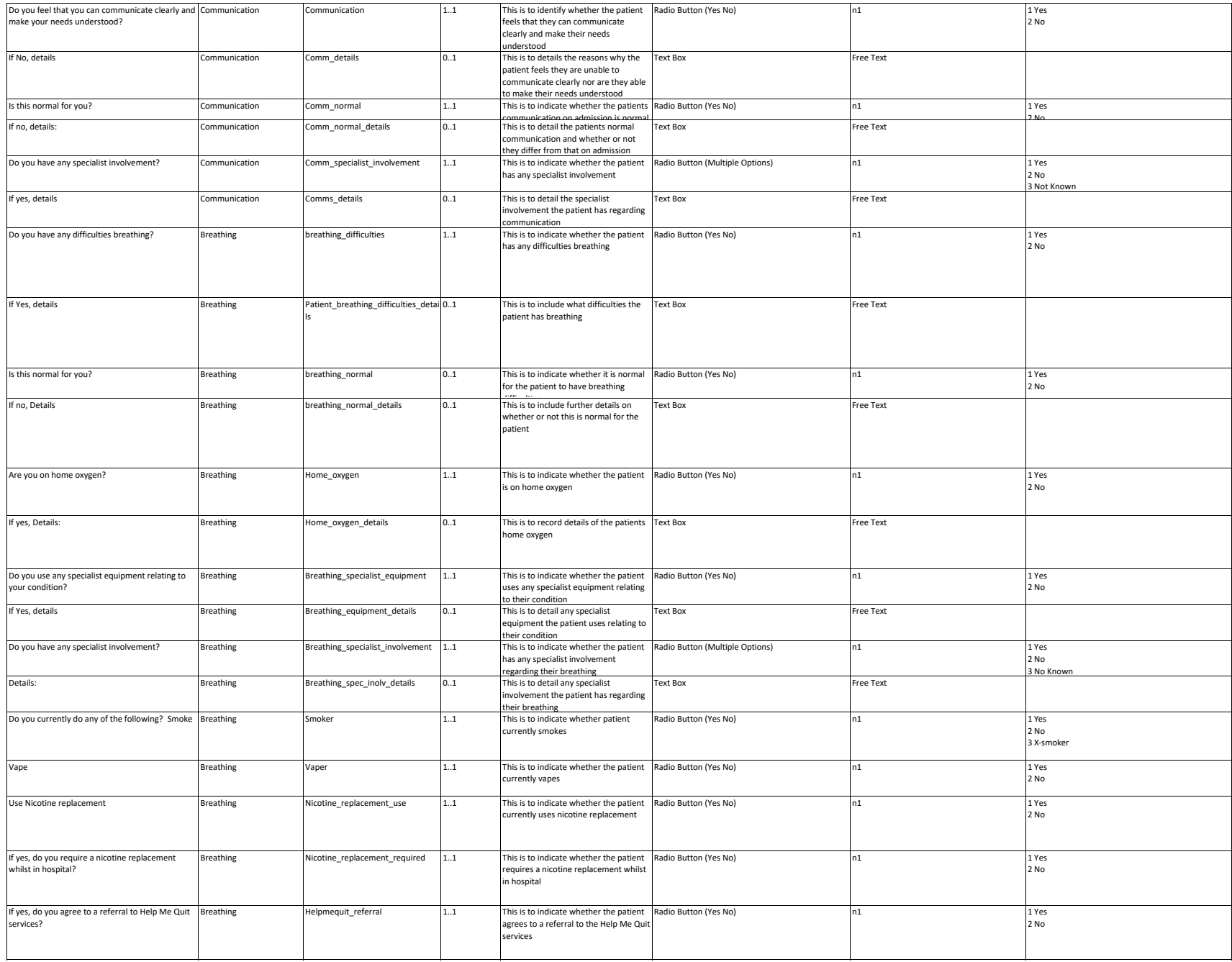

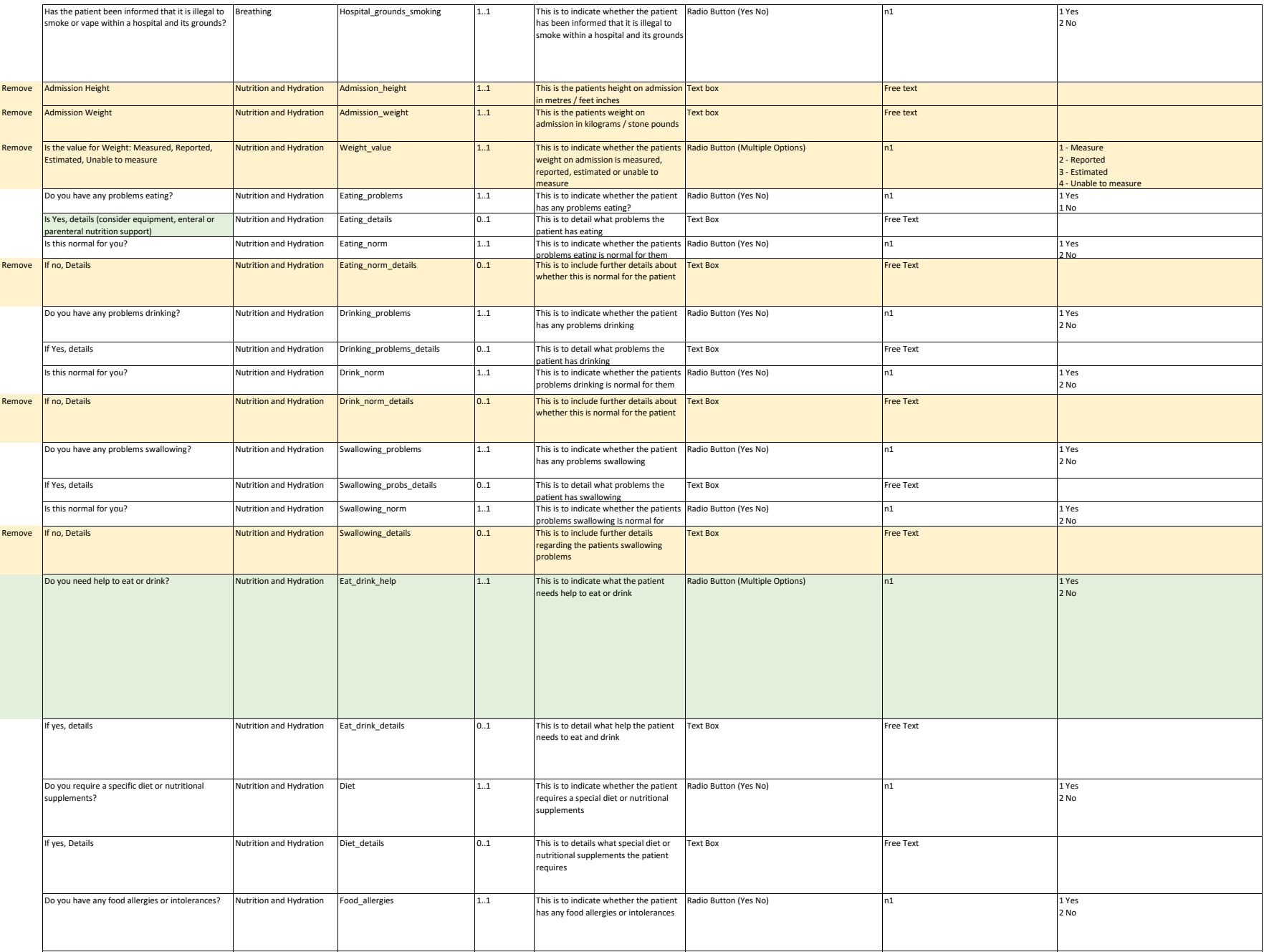

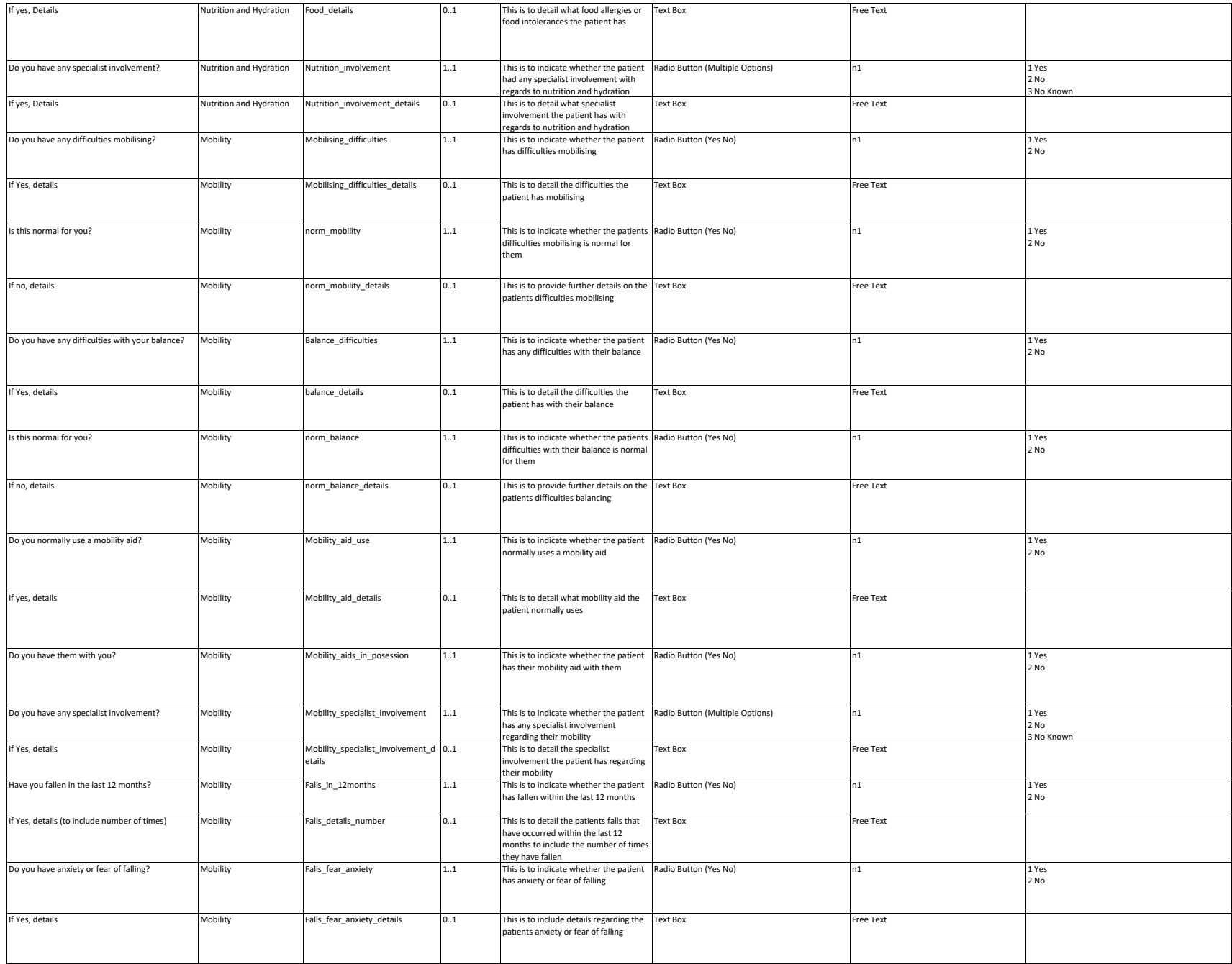

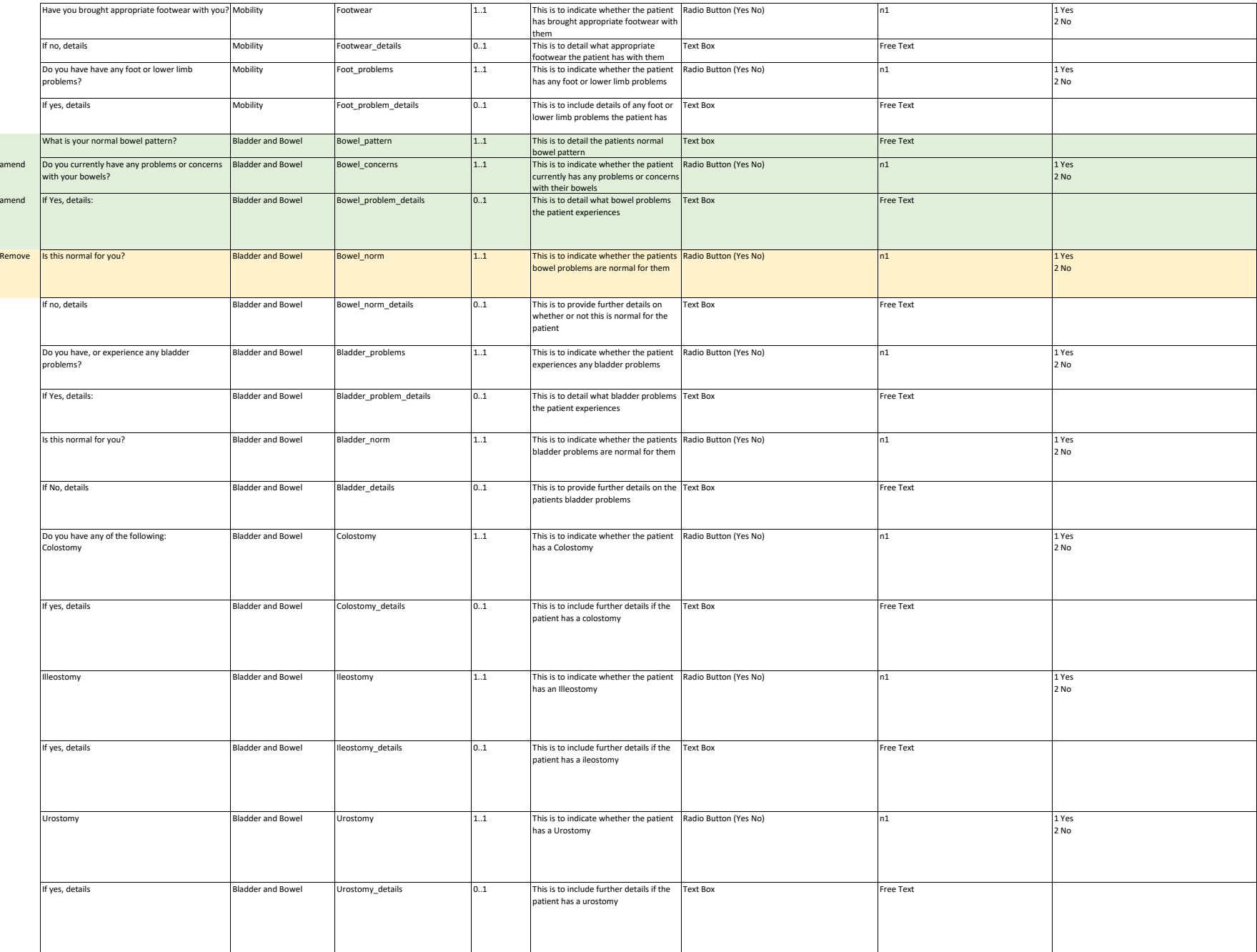

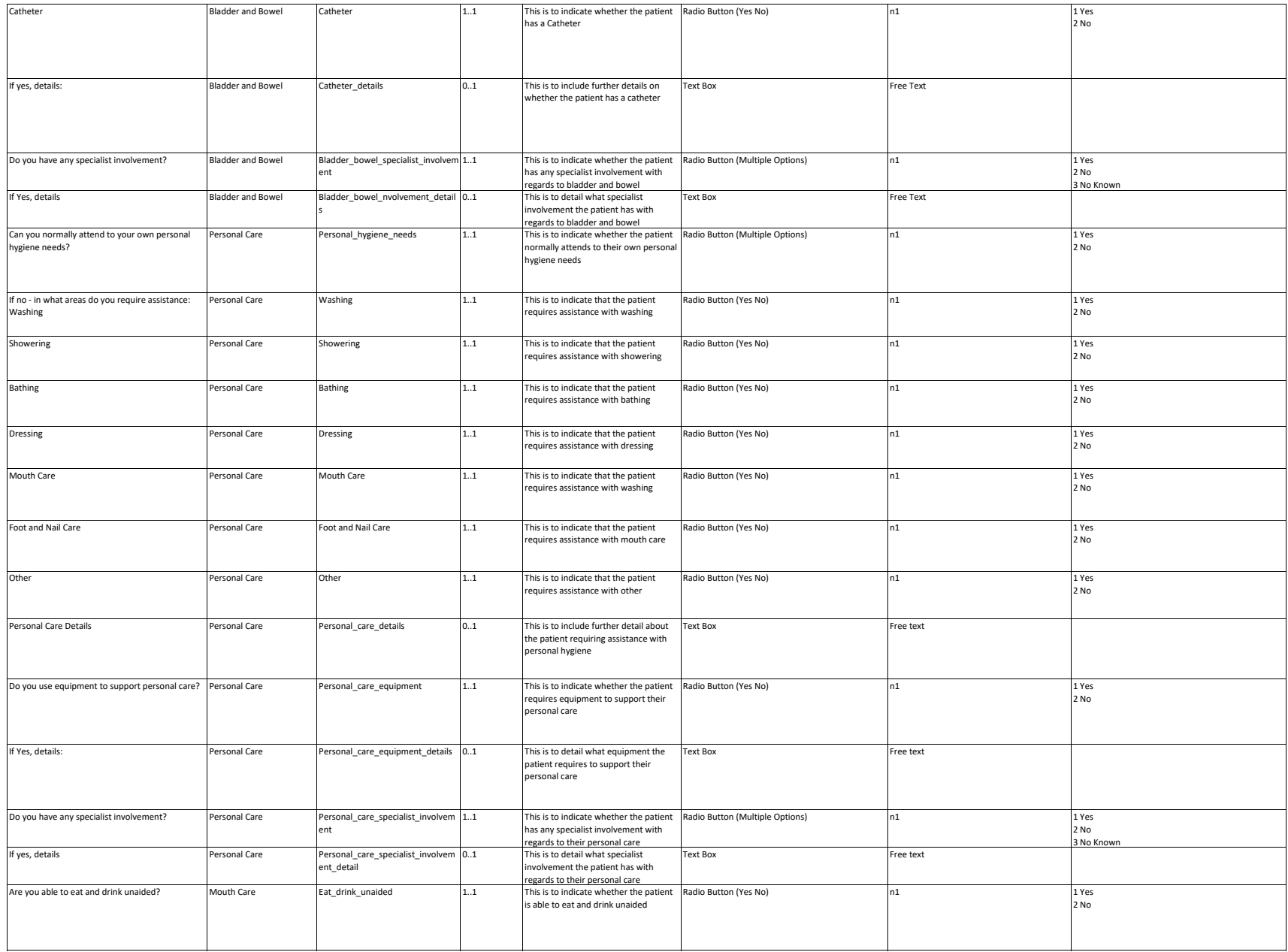

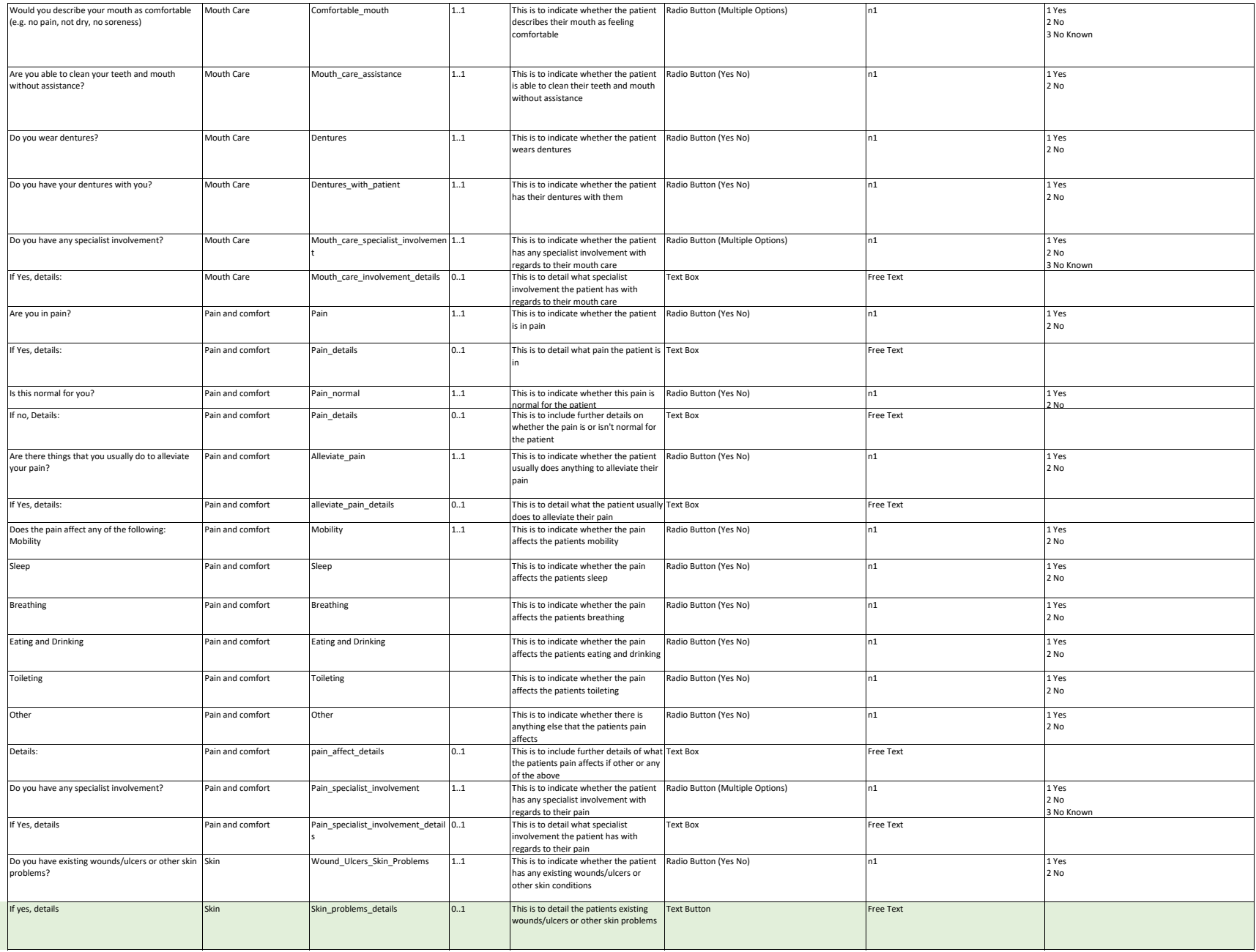

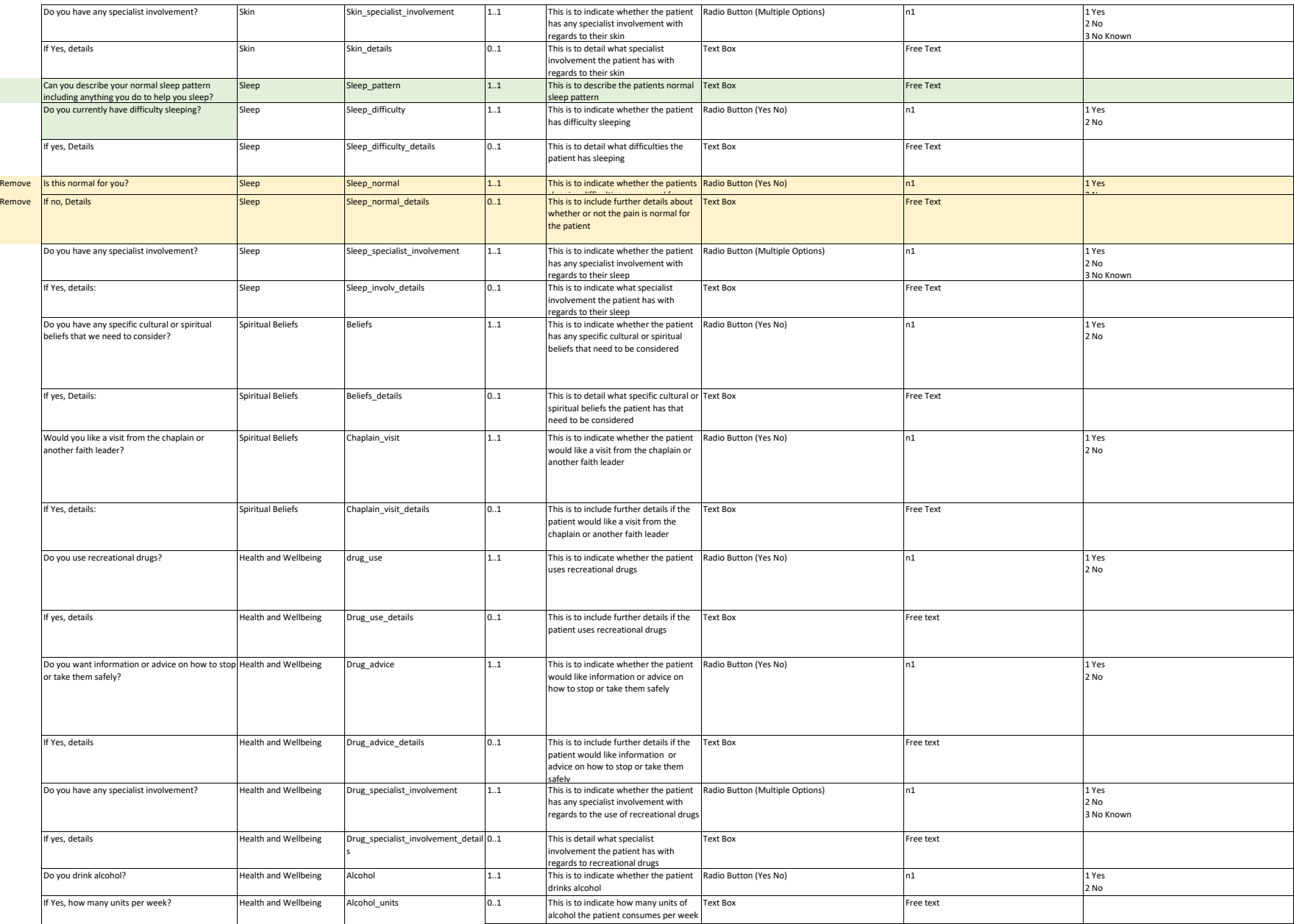

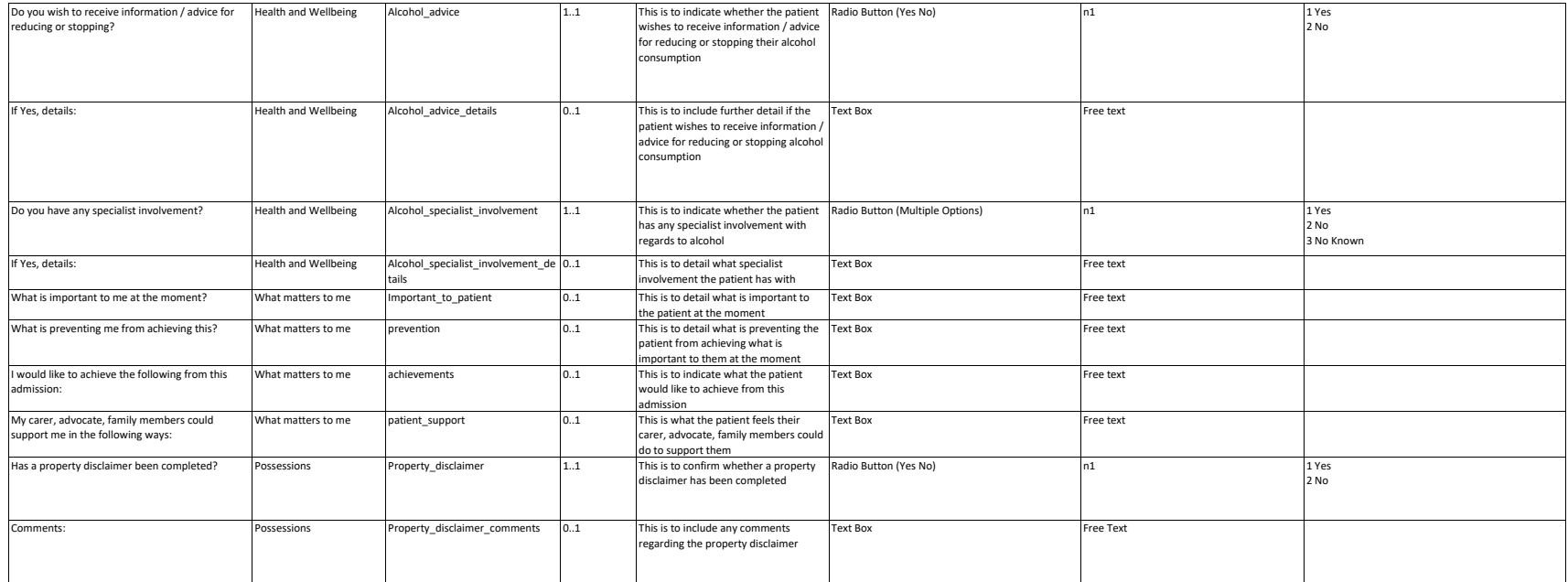

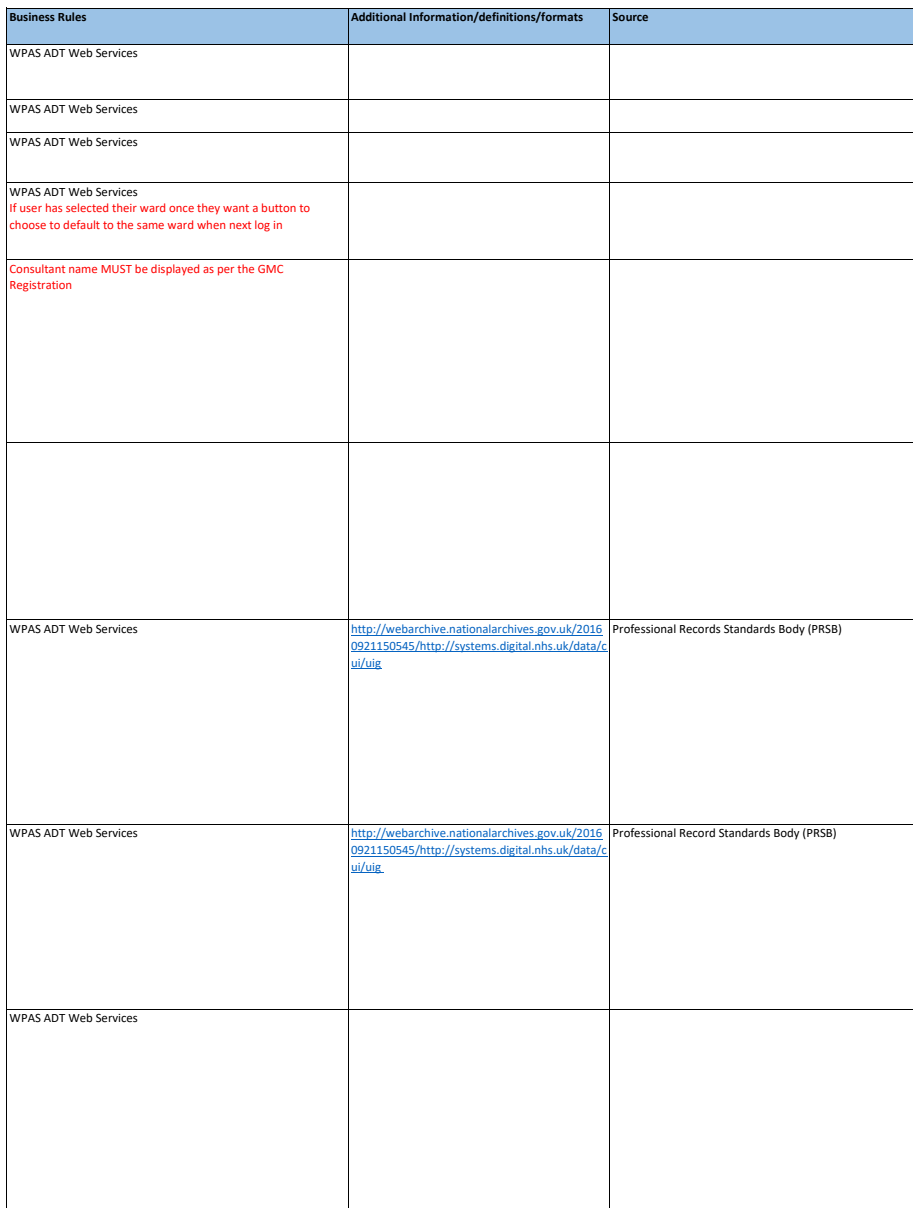

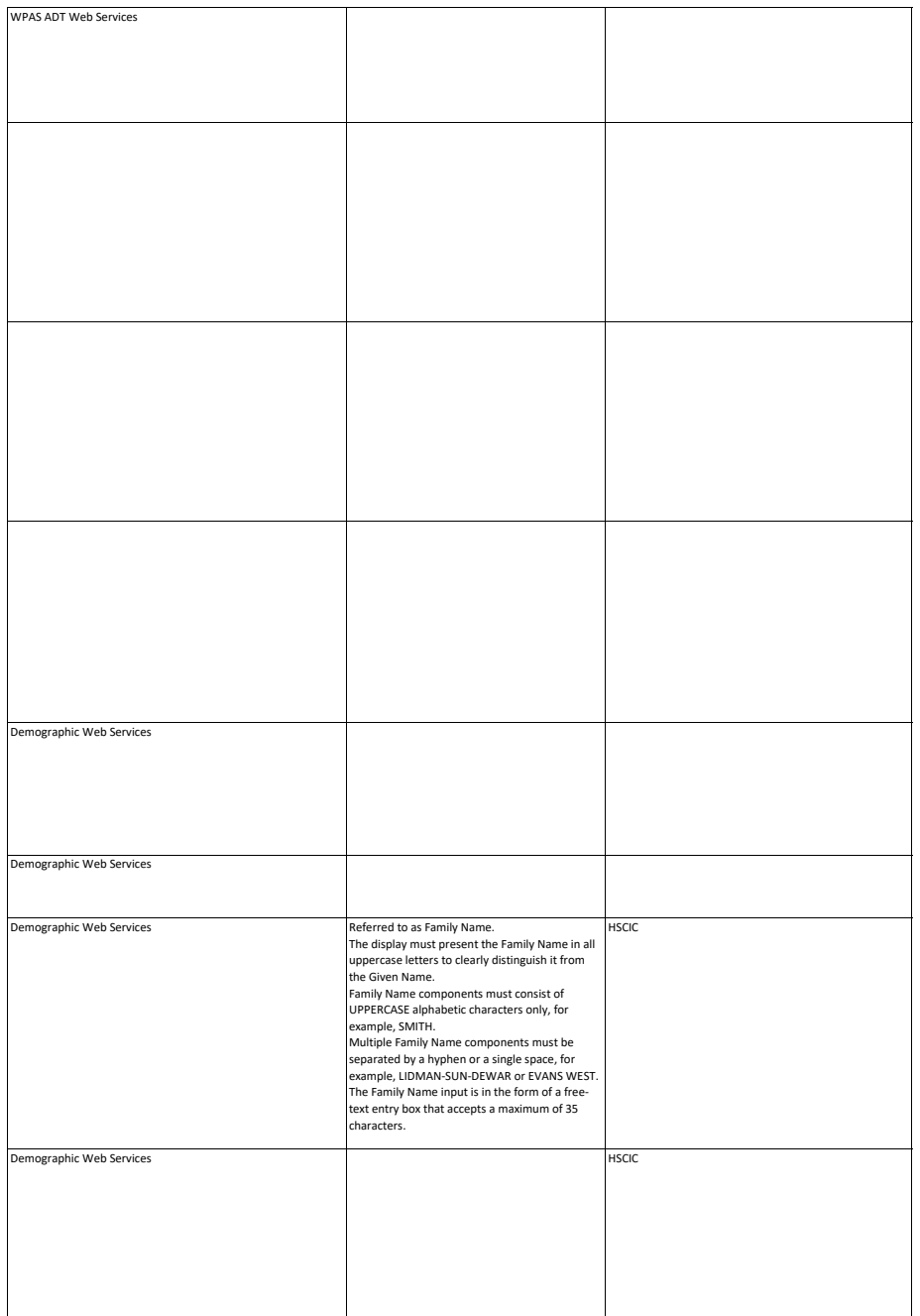

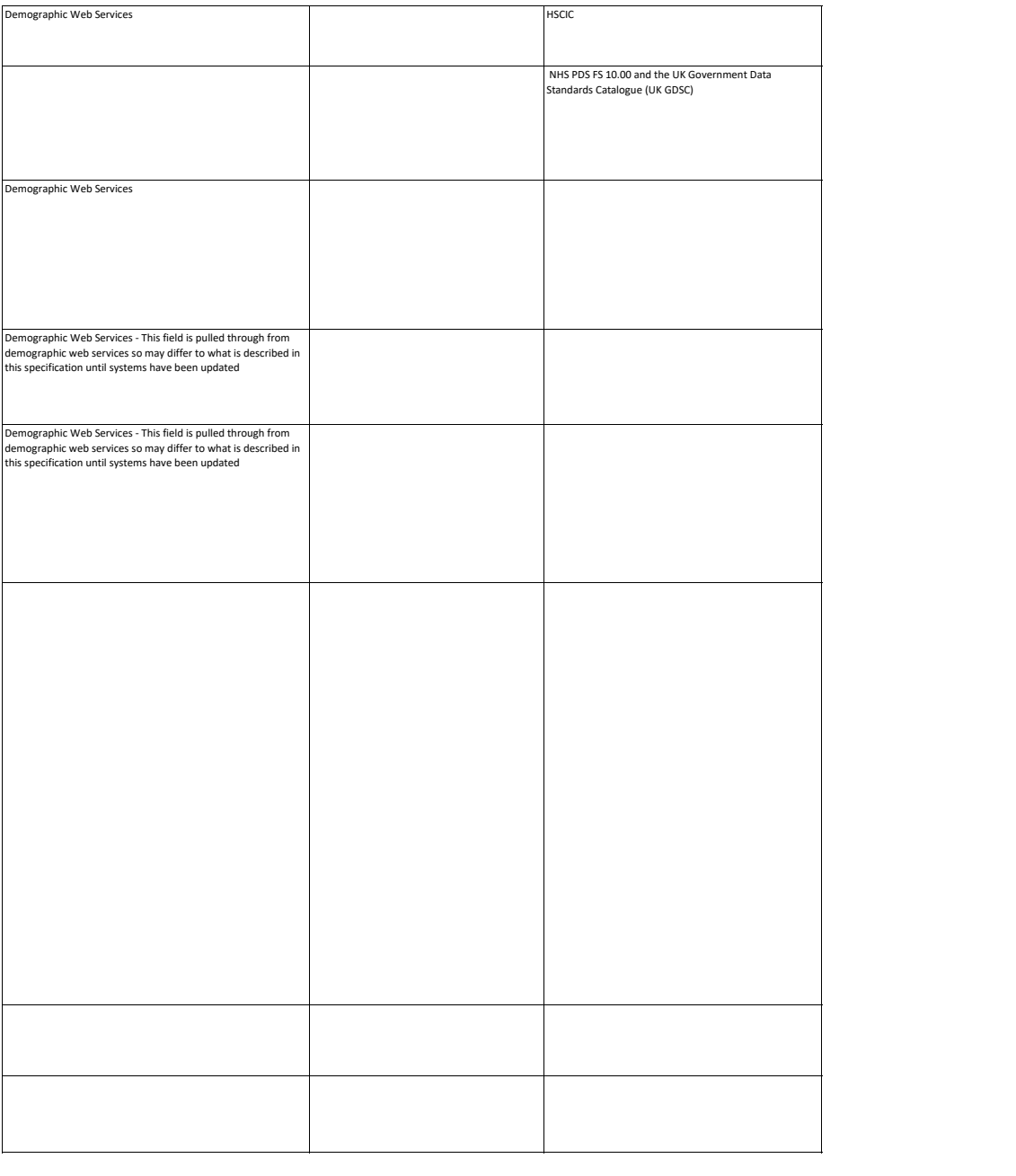

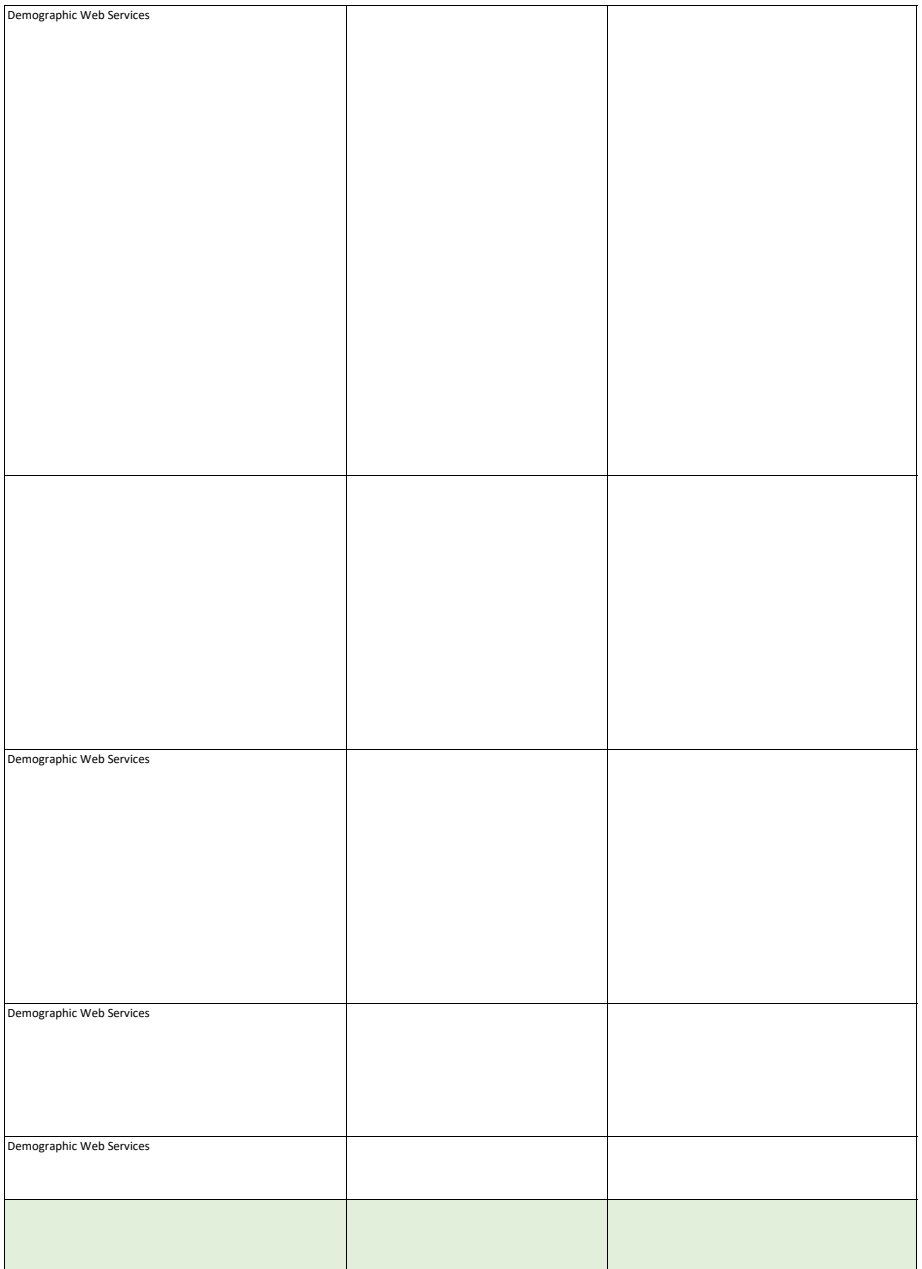

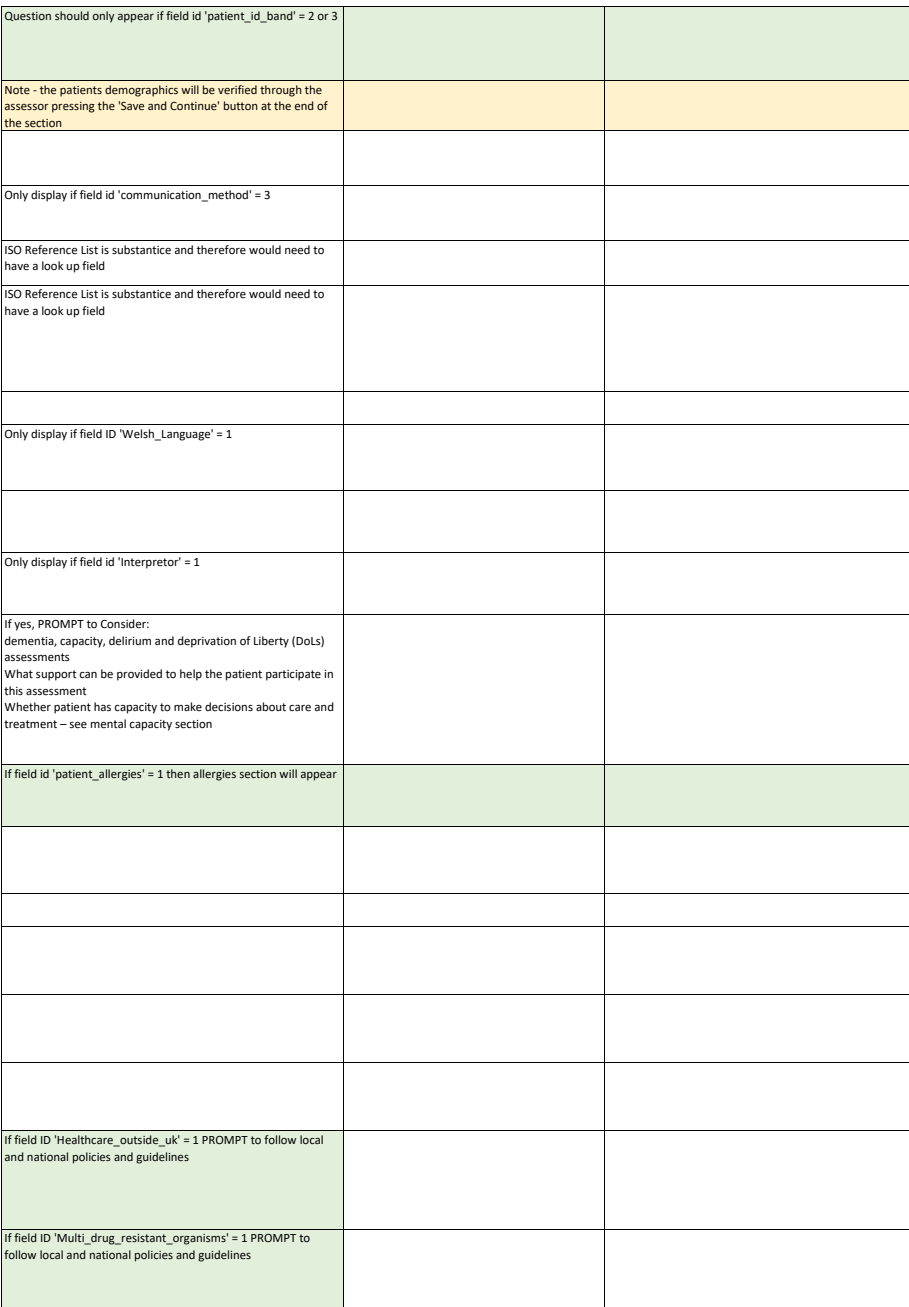

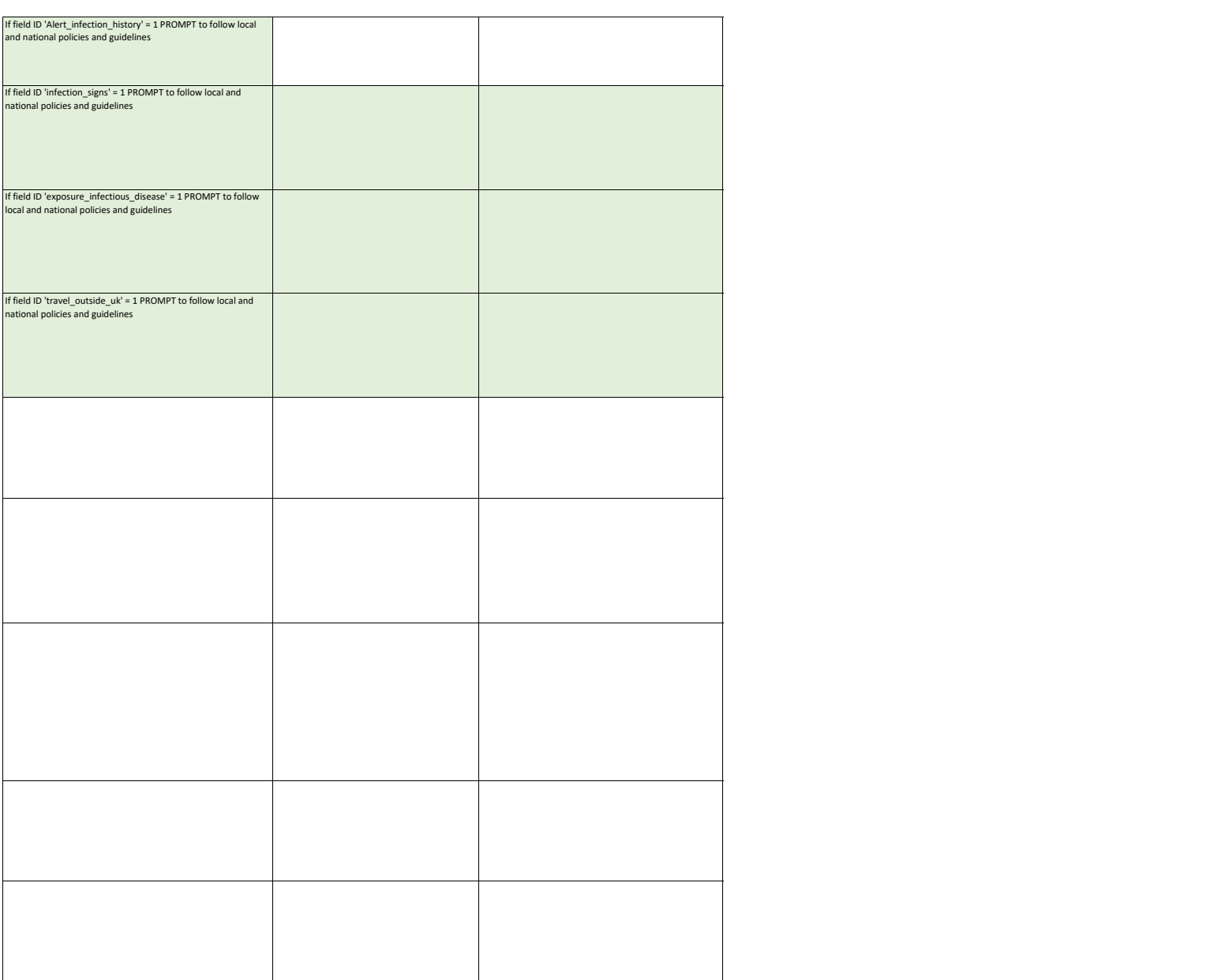

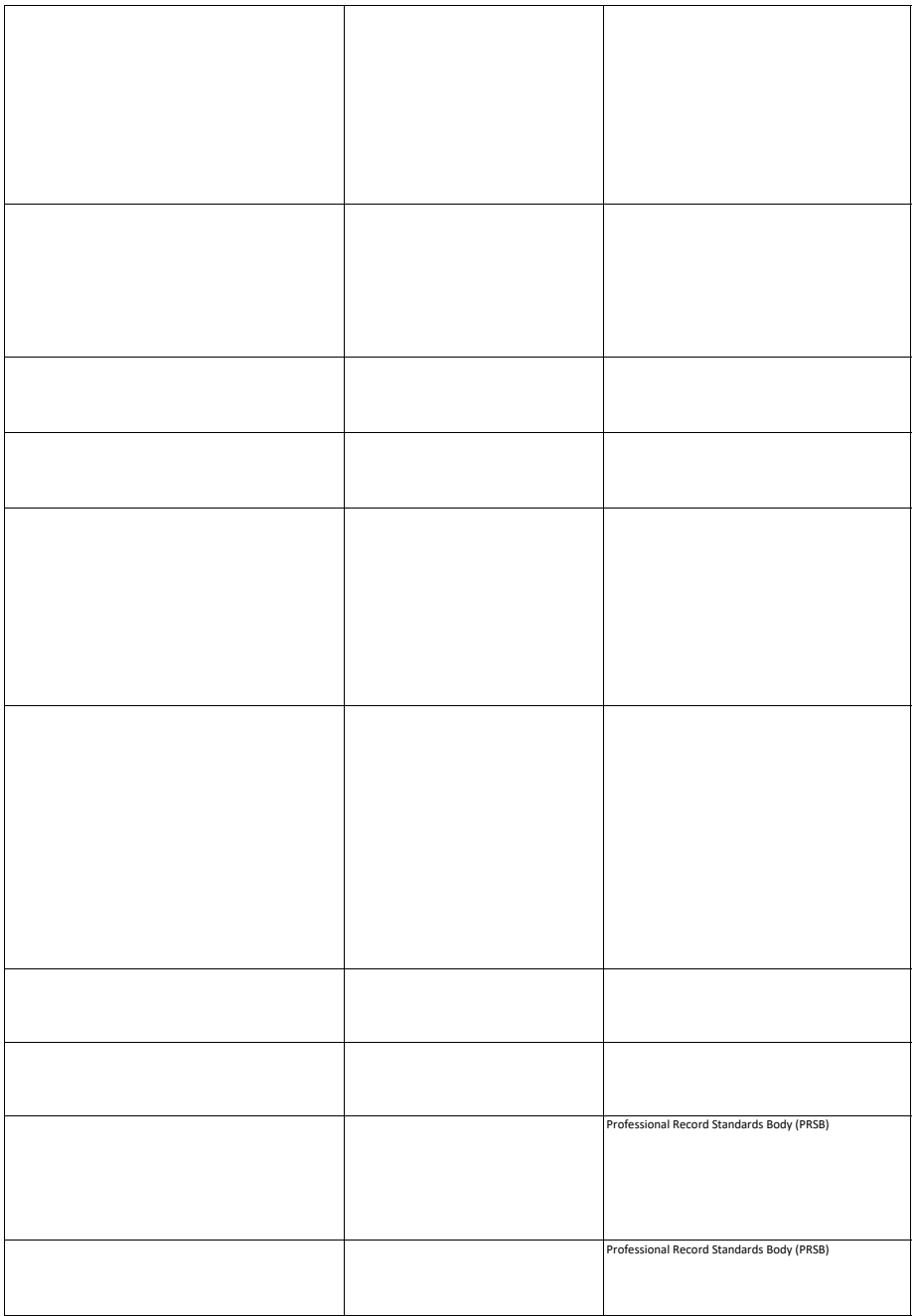

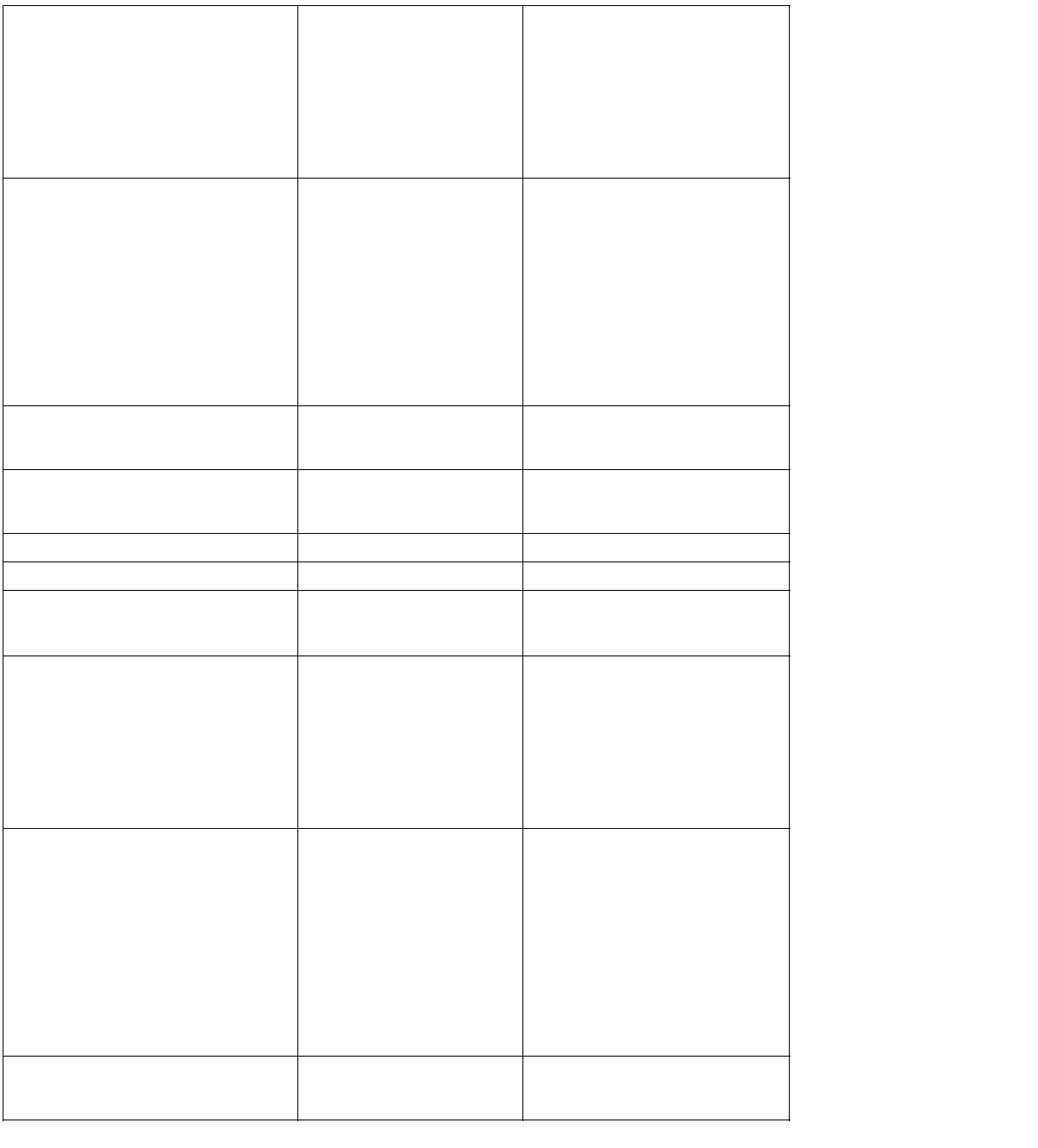

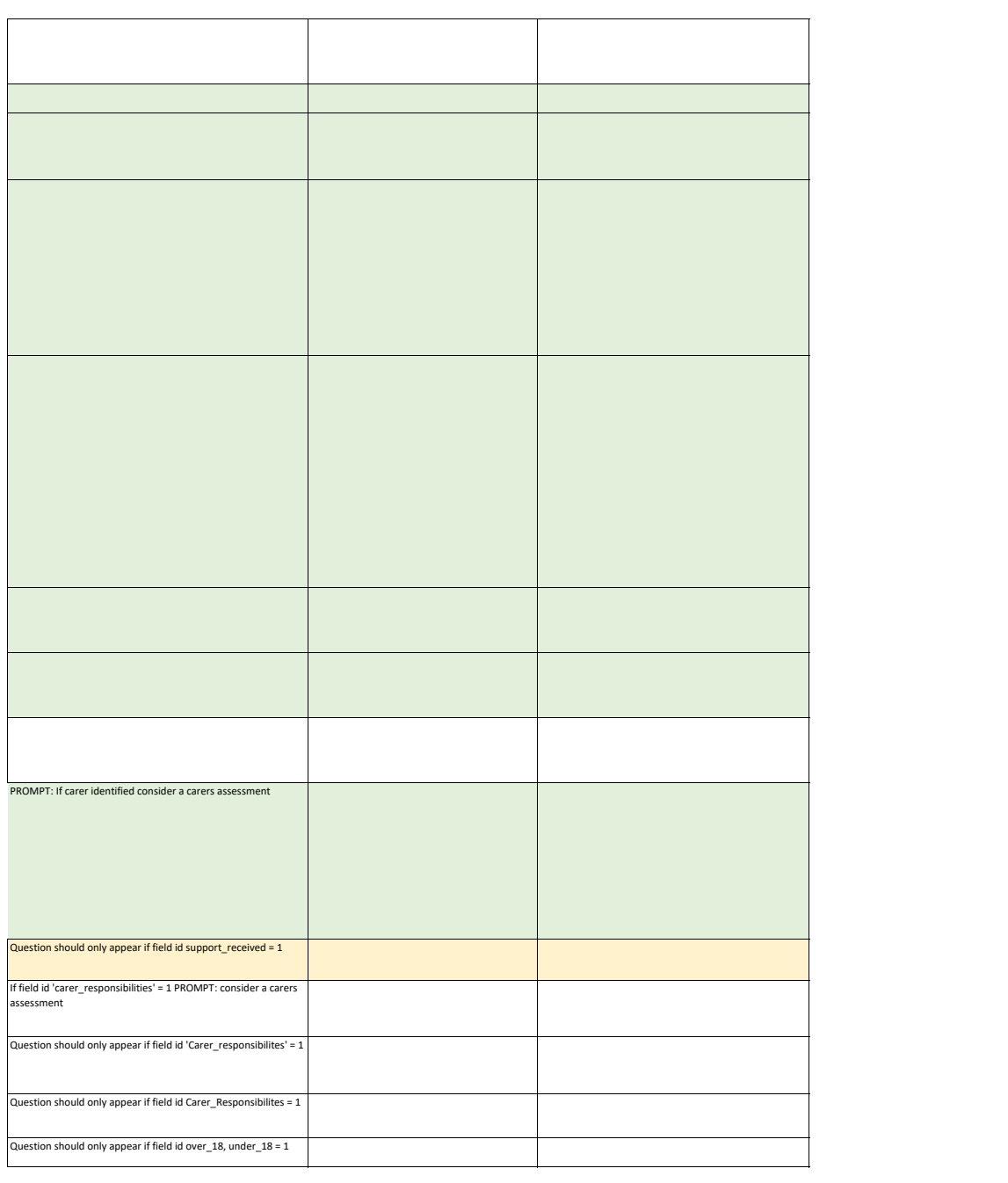

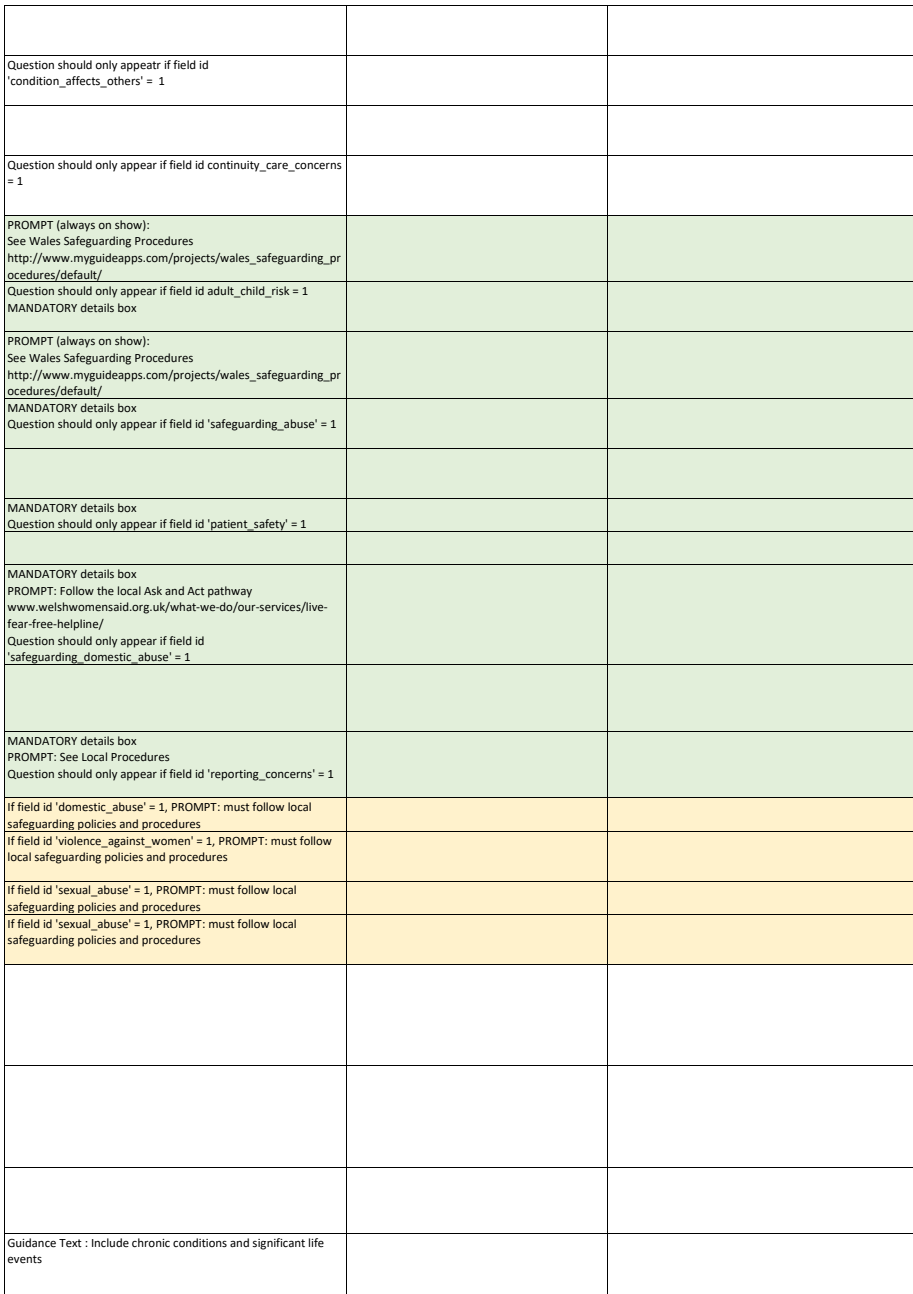

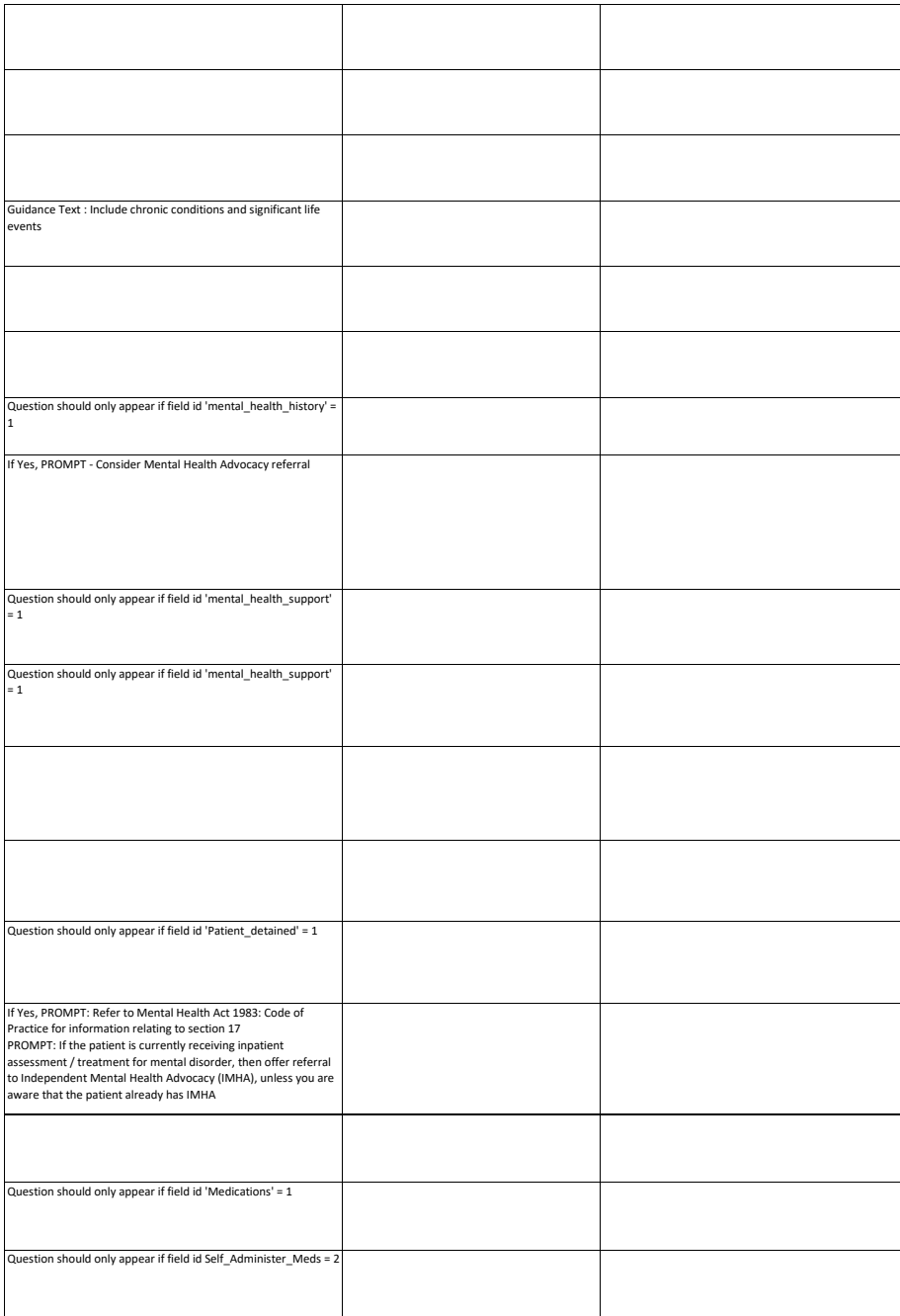

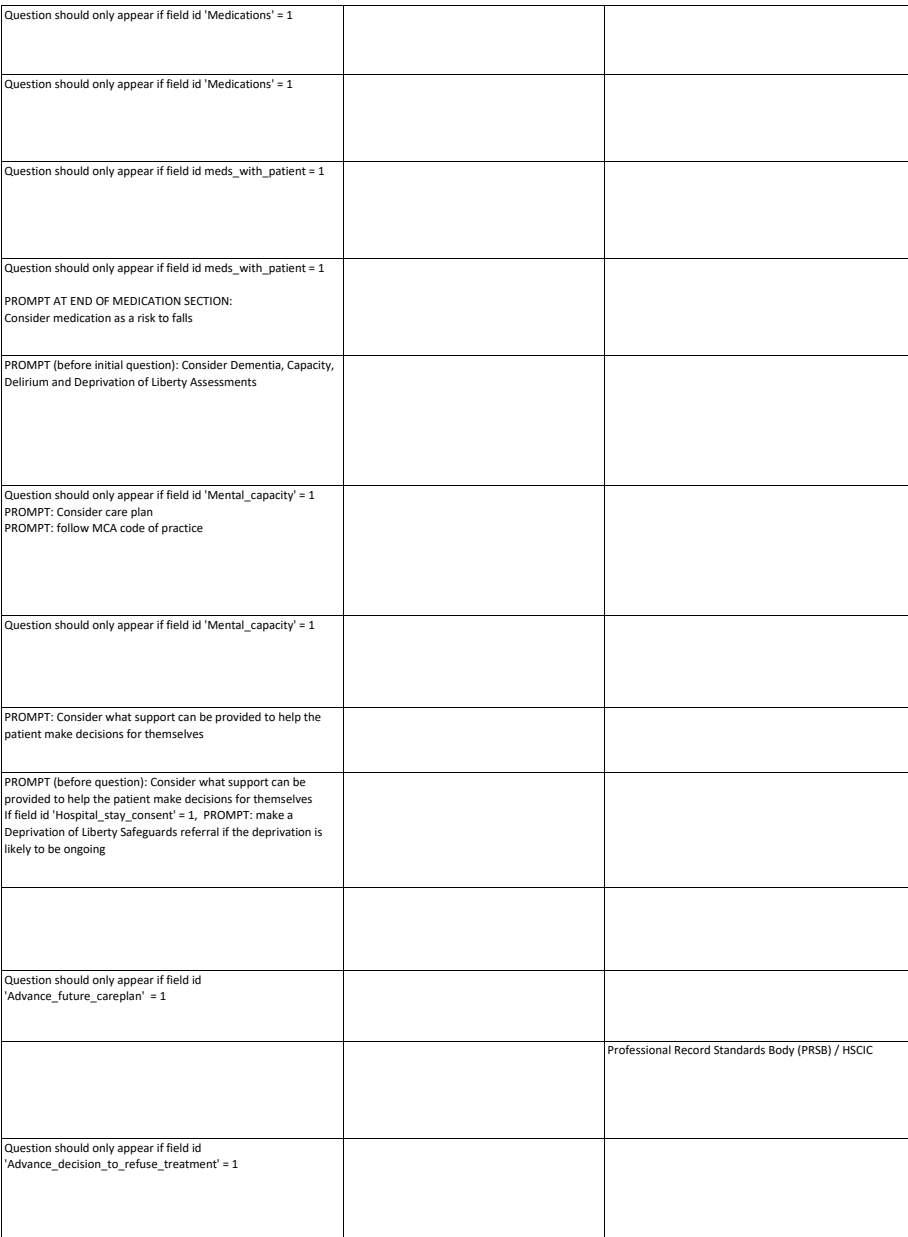

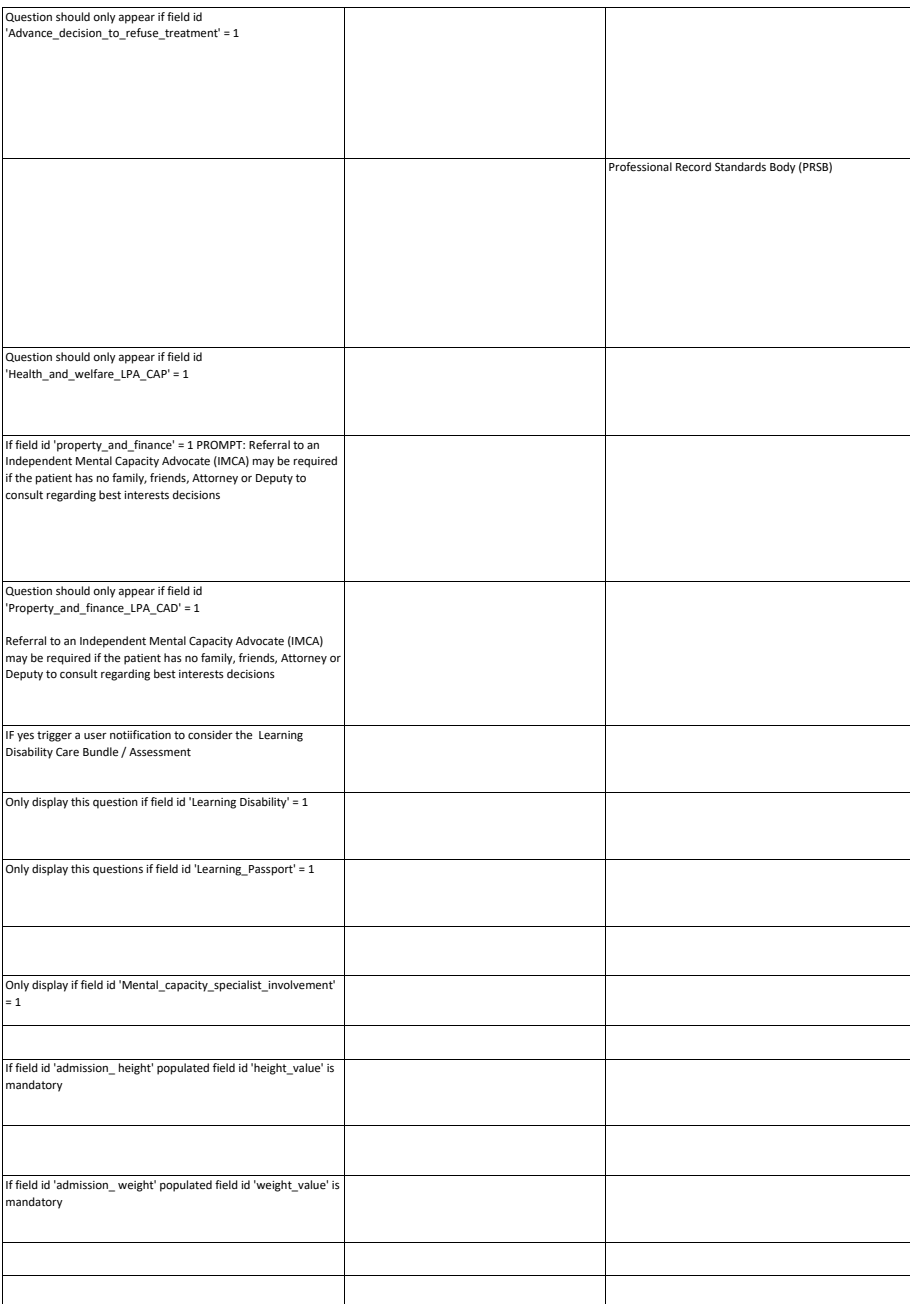

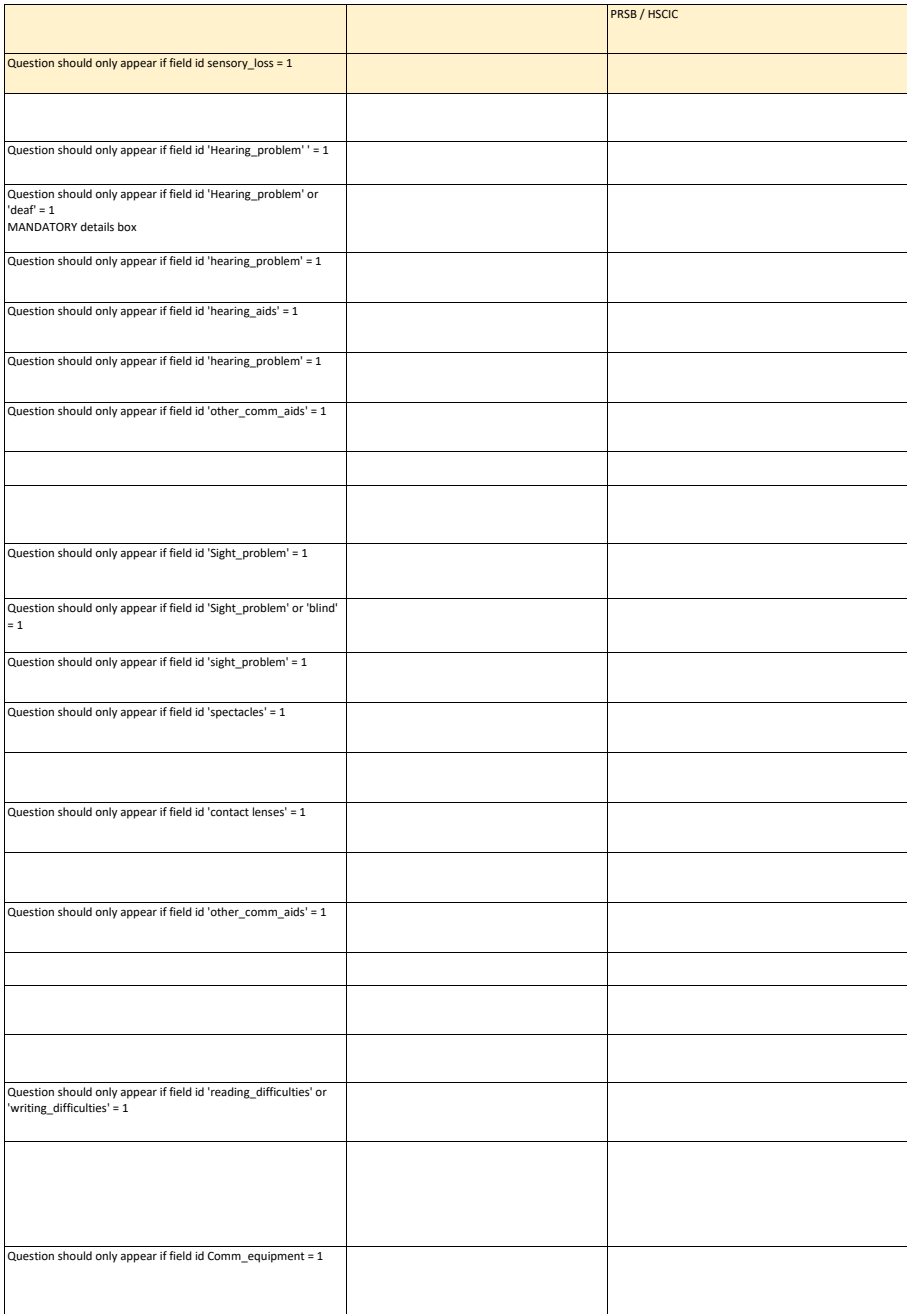

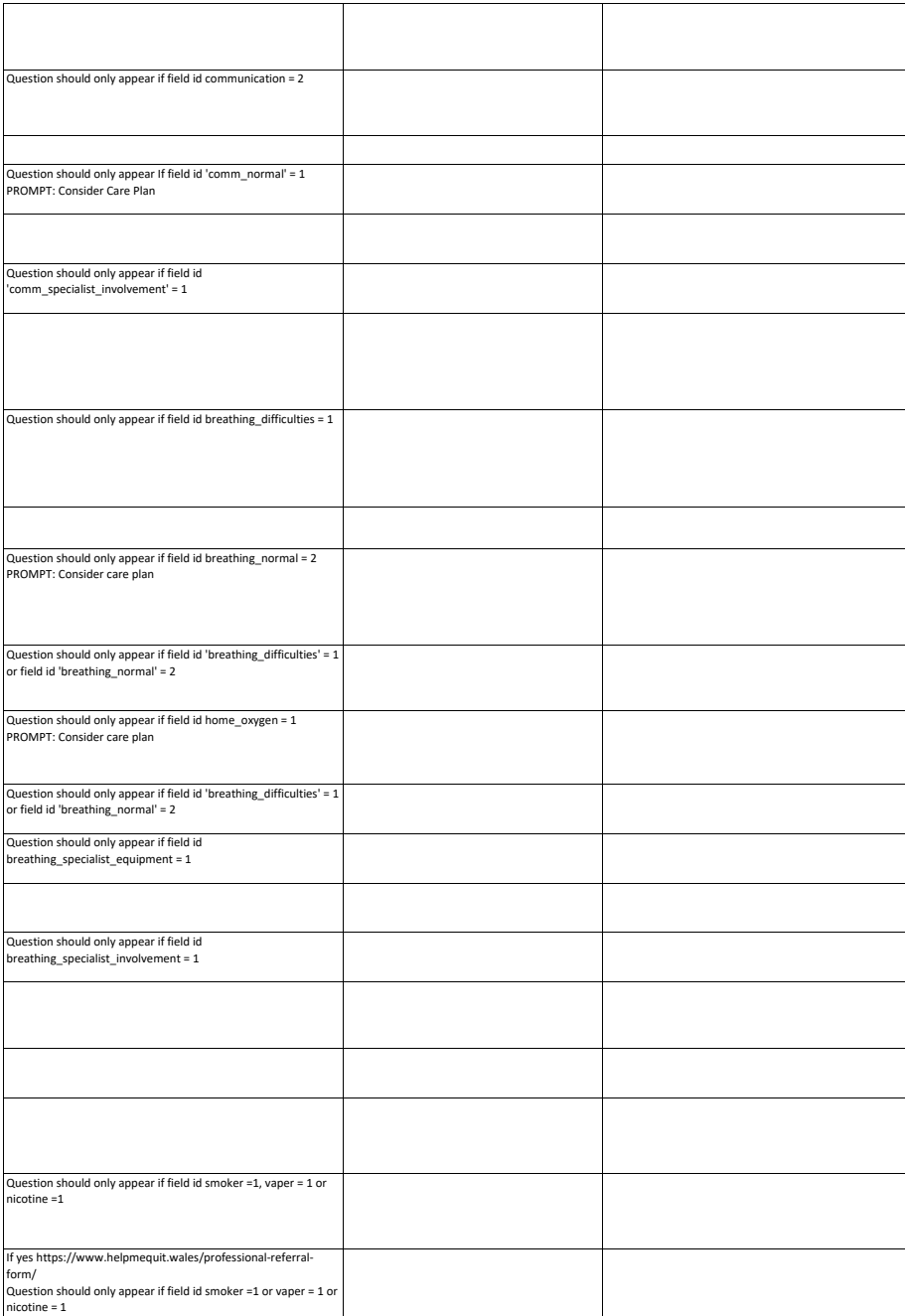

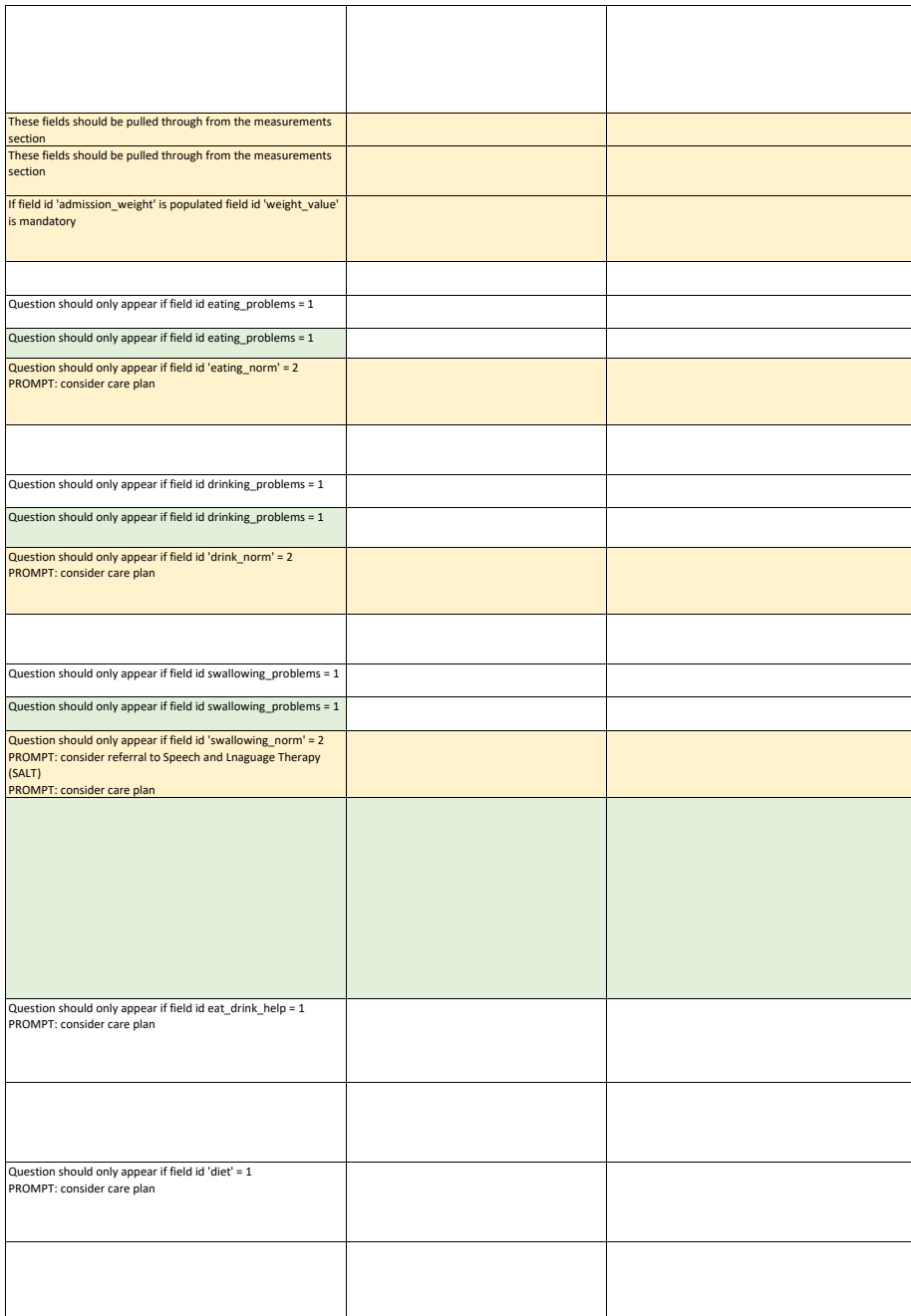

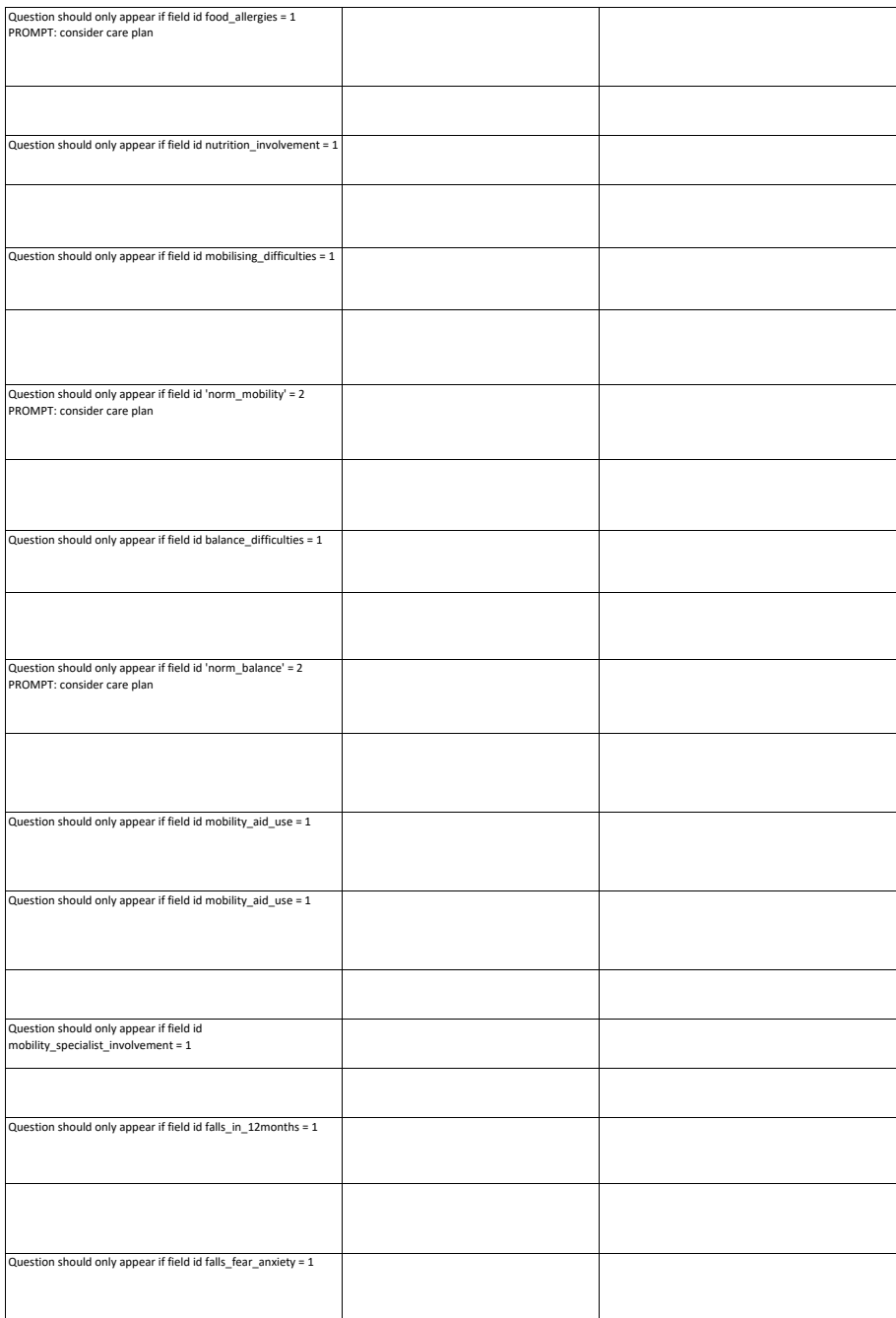

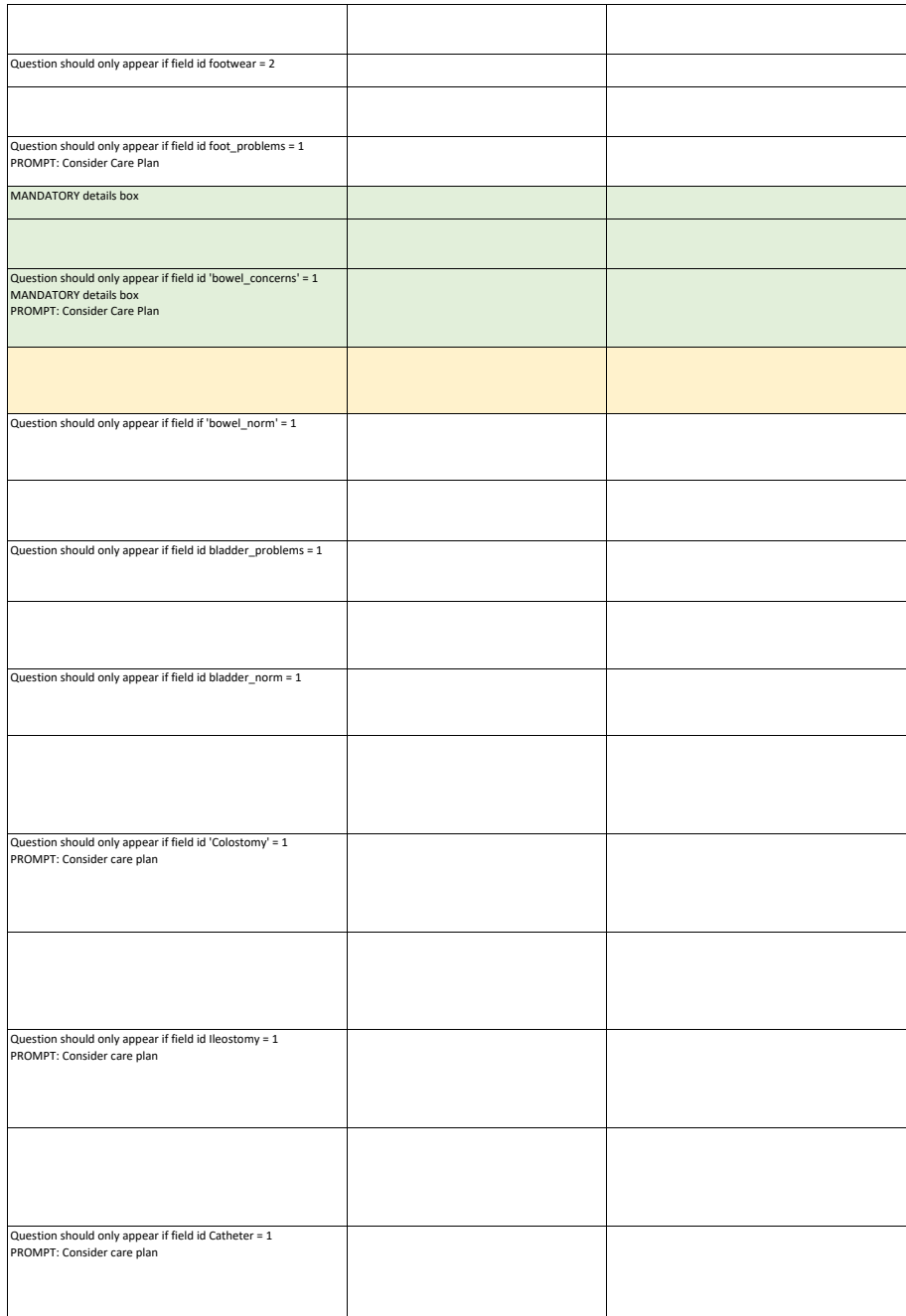

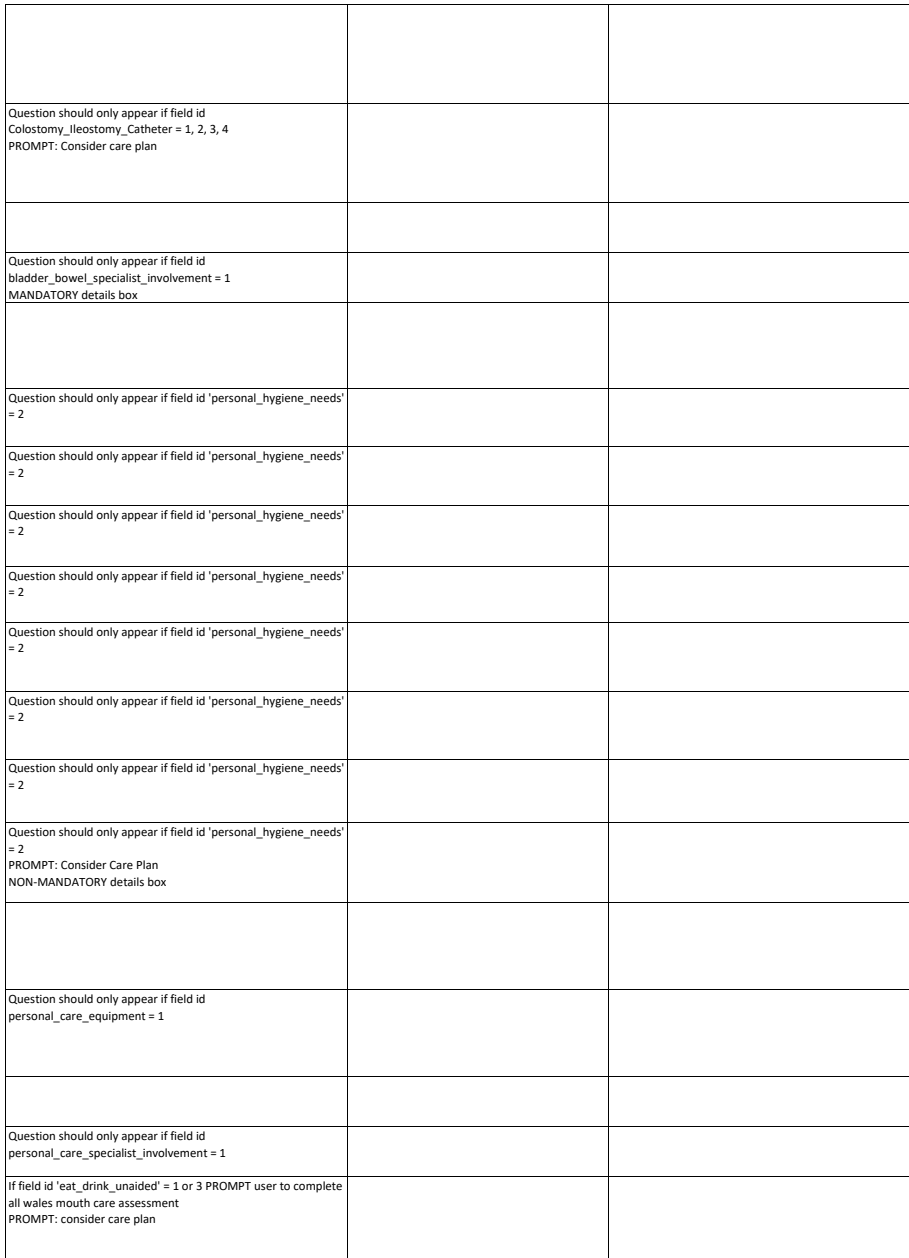

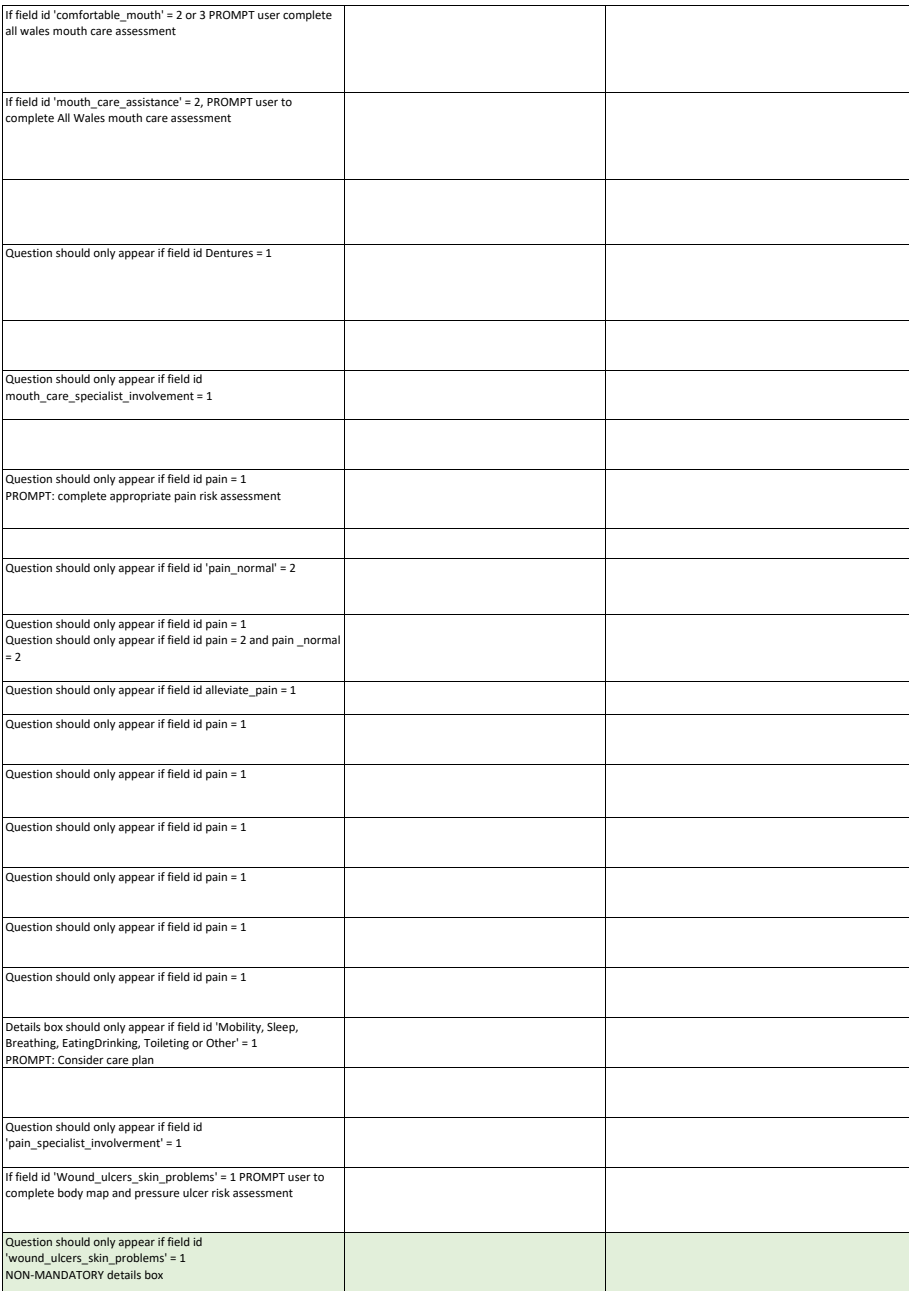

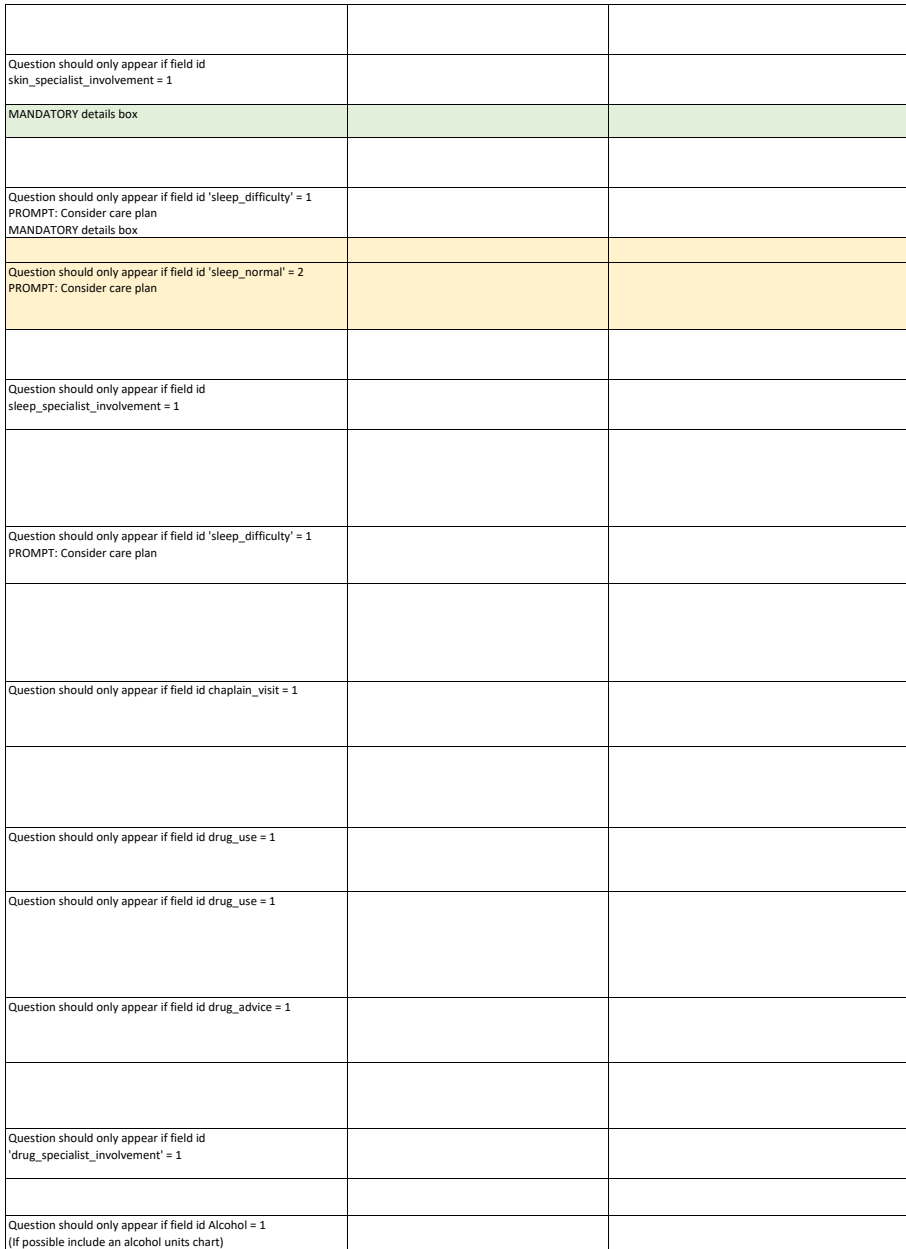

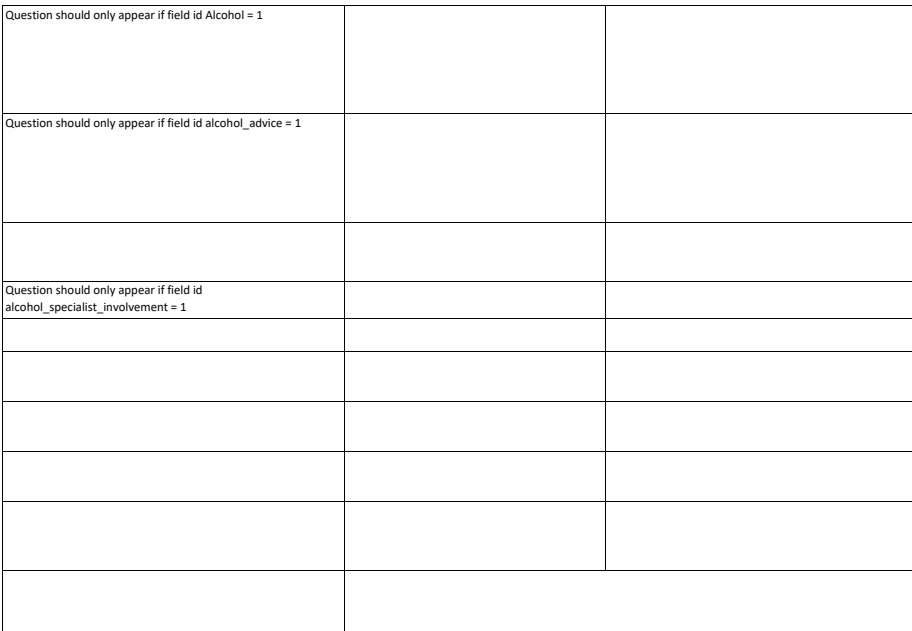